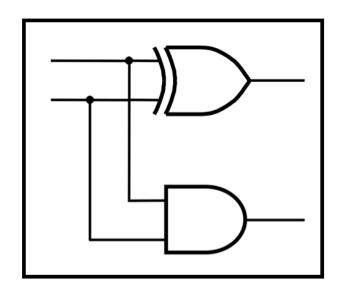

# **CprE 281: Digital Logic**

Instructor: Alexander Stoytchev

http://www.ece.iastate.edu/~alexs/classes/

# Synthesis Using AND, OR, and NOT Gates

CprE 281: Digital Logic Iowa State University, Ames, IA Copyright © Alexander Stoytchev

#### **Administrative Stuff**

- HW2 is due on Wednesday Sep 6 @ 10pm
- Please write clearly on the first page the following three things:
  - Your First and Last Name
  - Your Student ID Number
  - Your Lab Section Letter
- Submit on Canvas as \*one\* PDF file.
- Please orient your pages such that the text can be read without the need to rotate the page.

#### **Administrative Stuff**

- Next week we will start with Lab2
- Read the lab assignment and do the prelab at home.
- Complete the prelab on paper before you go to the lab.
   Otherwise you'll lose 20% of your grade for that lab.

#### **Quick Review**

## The Three Basic Logic Gates

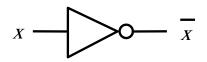

$$X_1$$
 $X_2$ 
 $X_1 \cdot X_2$ 

$$X_1$$
 $X_2$ 
 $X_1 + X_2$ 

NOT gate

AND gate

**OR** gate

#### **Truth Table for NOT**

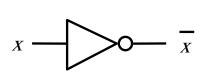

| $\mathcal{X}$ | $\overline{X}$ |
|---------------|----------------|
| 0             | 1              |
| 1             | 0              |

#### **Truth Table for AND**

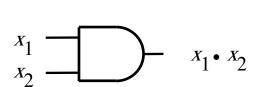

| $x_1$ | $x_2$                                   | $x_1 \cdot x_2$ |
|-------|-----------------------------------------|-----------------|
| 0 0   | 0 1                                     | 0<br>0<br>0     |
| 1     | $\begin{array}{c c} 0 \\ 1 \end{array}$ | 1               |

#### **Truth Table for OR**

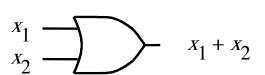

| $x_1 + x_2$ |
|-------------|
| 0           |
| 1           |
| 1           |
| 1           |
|             |

#### Truth Tables for AND and OR

| $x_1$ | $x_2$ | $oxed{x_1  x_2}$ | $x_1 + x_2$ |
|-------|-------|------------------|-------------|
| 0     | 0     | 0                | 0           |
| 0     | 1     | 0                | 1           |
| 1     | 0     | 0                | 1           |
| 1     | 1     | 1                | 1           |

AND OR

# **Boolean Algebra**

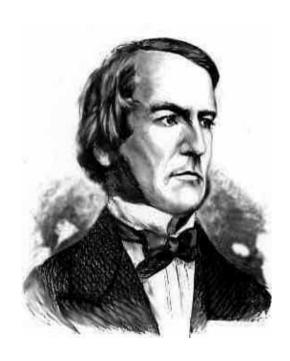

George Boole 1815-1864

- An algebraic structure consists of
  - a set of elements {0, 1}
  - binary operators {+, •}
  - and a unary operator {'} or { -} or { ~}
- Introduced by George Boole in 1854
- An effective means of describing circuits built with switches
- A powerful tool that can be used for designing and analyzing logic circuits

# **Different Notations for Negation**

- All three of these mean "negate x"
  - x'
  - X

**■** ~X

- In regular arithmetic and algebra, multiplication takes precedence over addition.
- This is also true in Boolean algebra.
- For example, x + y z means
   multiply y by z and add the product to x .
- In other words, x + y z is equal to x + (y z),
   not (x + y) z.

## The multiplication dot is optional

- In regular algebra, the multiplication operator is often omitted to shorten the equations.
- This is also true in Boolean algebra.
- Both of these mean the same thing:
   xy is equal to x y

# Operator Precedence (three different ways to write the same)

$$x_1 \cdot x_2 + \overline{x}_1 \cdot \overline{x}_2$$

$$(x_1 \cdot x_2) + ((\bar{x}_1) \cdot (\bar{x}_2))$$

$$x_1x_2 + \bar{x}_1\bar{x}_2$$

 Negation of a single variable takes precedence over multiplication of that variable with another variable.

For example,

A B means negate A first and then multiply A by B

 However, a horizontal bar over a product of two variables means that the negation is performed after the product is computed.

For example,

A B means multiply A and B and then negate

Note that these two expressions are different:

AB is not equal to AB

A B means multiply A and B and then negate

A B means negate A and B separately and then multiply

Note that these two expressions are different:

A B is not equal to A B

| A | В | AB |  |  |
|---|---|----|--|--|
| 0 | 0 | 1  |  |  |
| 0 | 1 | 1  |  |  |
| 1 | 0 | 1  |  |  |
| 1 | 1 | 0  |  |  |

| A | В | AB |
|---|---|----|
| 0 | 0 | 1  |
| 0 | 1 | 0  |
| 1 | 0 | 0  |
| 1 | 1 | 0  |

#### DeMorgan's Theorem

15a. 
$$\frac{\overline{x} \cdot y}{\overline{x} + y} = \frac{\overline{x} + \overline{y}}{\overline{x}}$$
  
15b.  $\frac{\overline{x} \cdot y}{\overline{x} + y} = \frac{\overline{x} \cdot \overline{y}}{\overline{y}}$ 

#### Proof of DeMorgan's theorem

15a. 
$$\overline{x \cdot y} = \overline{x} + \overline{y}$$

| х           | у           | $x \cdot y$ | $\overline{x \cdot y}$ | $\bar{x}$   | $\bar{y}$   | $\bar{x} + \bar{y}$ |
|-------------|-------------|-------------|------------------------|-------------|-------------|---------------------|
| 0<br>0<br>1 | 0<br>1<br>0 | 0<br>0<br>0 | 1<br>1<br>1            | 1<br>1<br>0 | 1<br>0<br>1 | 1<br>1<br>1         |
| 1           | 1           | 1           | 0                      | 0           | 0           | 0                   |

LHS

**RHS** 

#### Proof of DeMorgan's theorem

x
 y
 x
 y
 
$$\bar{x}$$
 $\bar{y}$ 
 $\bar{x}$ 
 $\bar{y}$ 
 $\bar{x}$ 
 $\bar{y}$ 

 0
 0
 0
 1
 1
 1
 1

 0
 1
 0
 1
 1
 0
 1

 1
 0
 0
 1
 0
 1
 1

 1
 0
 0
 0
 0
 0

 1
 1
 0
 0
 0
 0

These two columns are equal. Therefore, the theorem is true.

x • y

start with the left-hand side

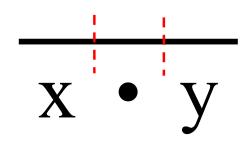

divide the bar into 3 equal parts

x • y

erase the middle segment

$$\frac{1}{x} + y$$

change the product to a sum

$$\frac{1}{x} + y$$

this is the right-hand side

$$x \cdot y = x + y$$

# Proof of the other DeMorgan's theorem

15b. 
$$\overline{x + y} = \overline{x} \cdot \overline{y}$$

| х                | у                | <i>x</i> + <i>y</i> | $\overline{x} + \overline{y}$ | $\bar{x}$        | ÿ                | $\bar{x} \cdot \bar{y}$ |
|------------------|------------------|---------------------|-------------------------------|------------------|------------------|-------------------------|
| 0<br>0<br>1<br>1 | 0<br>1<br>0<br>1 | 0<br>1<br>1<br>1    | 1<br>0<br>0<br>0              | 1<br>1<br>0<br>0 | 1<br>0<br>1<br>0 | 1<br>0<br>0<br>0        |
| LHS RHS          |                  |                     |                               |                  |                  |                         |

 $\alpha$ 

## Proof of the other DeMorgan's theorem

15b. 
$$\overline{x + y} = \overline{x} \cdot \overline{y}$$

| x y | <i>x</i> + <i>y</i> | $\overline{x} + \overline{y}$ | $\bar{x}$ | $\bar{y}$ | $\bar{x} \cdot \bar{y}$ |
|-----|---------------------|-------------------------------|-----------|-----------|-------------------------|
| 0 0 | 0 1 1 1 1           | 1                             | 1         | 1         | 1                       |
| 0 1 |                     | 0                             | 1         | 0         | 0                       |
| 1 0 |                     | 0                             | 0         | 1         | 0                       |
| 1 1 |                     | 0                             | 0         | 0         | 0                       |

LHS RHS
These two columns are equal. Therefore, the theorem is true.

# **A Short Digression**

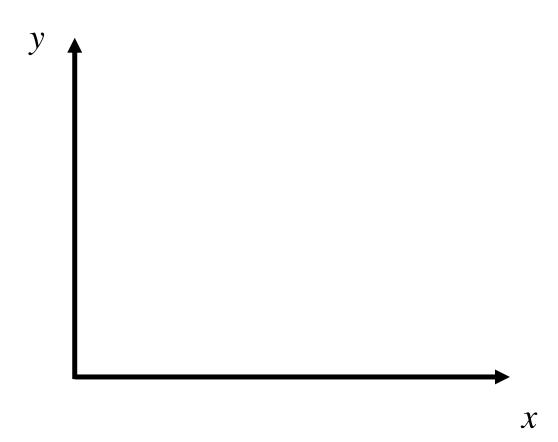

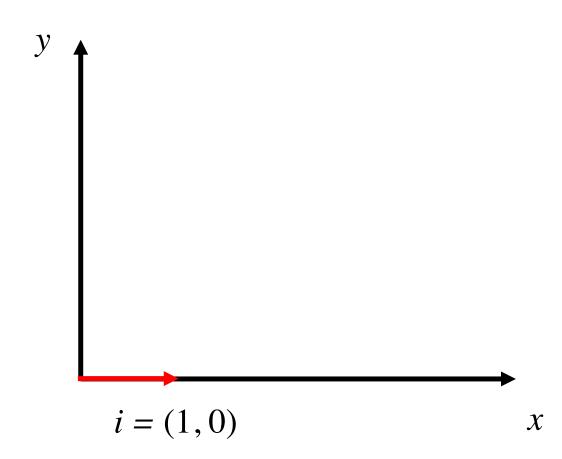

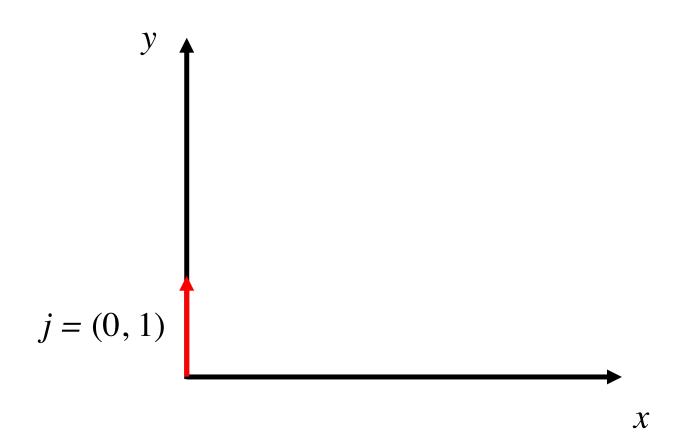

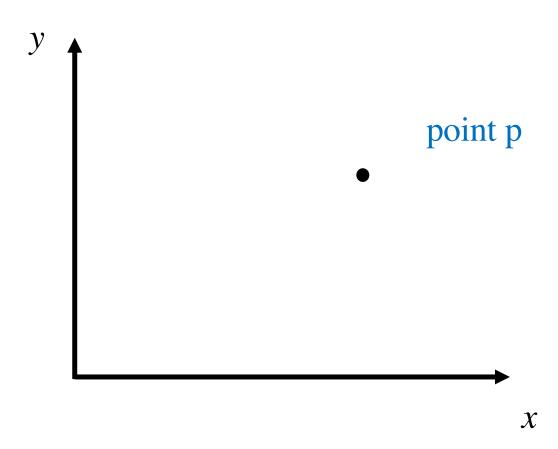

#### **The 2D Plane**

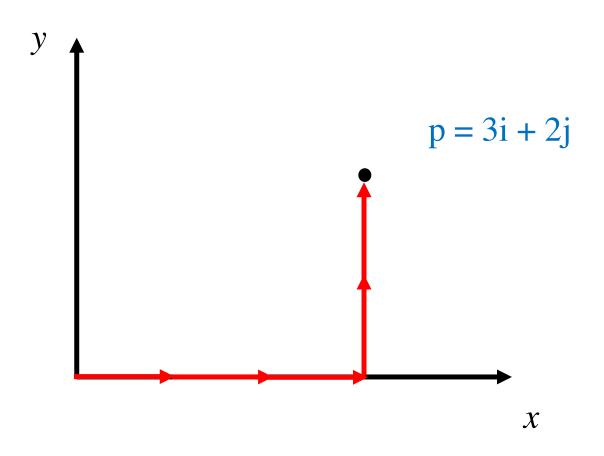

# The unit vectors i and j form a basis

 Any point in the 2D plane can be represented as a linear combination of these two vectors.

$$i=(1, 0)$$
  
 $j=(0, 1)$ 

Note that there is only one 1 in each.

# 3D Space

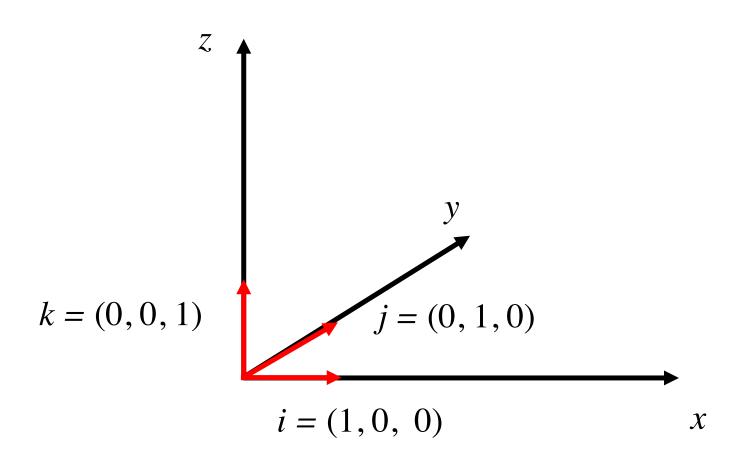

# 3D Space

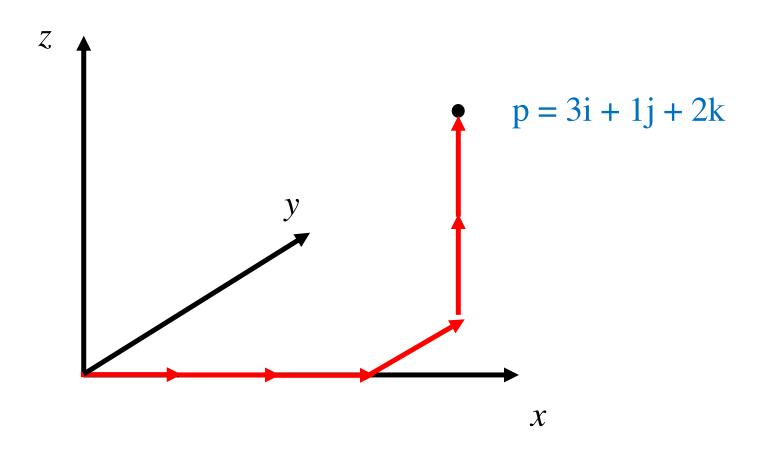

#### The 3D Basis

In 3D we have i, j, and k

$$i=(1, 0, 0)$$
  
 $j=(0, 1, 0)$   
 $k=(0, 0, 1)$ 

Note that there is only one 1 in each.

Any point in the 3D space can be represented as a linear combination of these three basis vectors.

#### The 4D Basis

In 4D we have four vectors

$$x^{1} = (1, 0, 0, 0)$$
 $x^{2} = (0, 1, 0, 0)$ 
 $x^{3} = (0, 0, 1, 0)$ 
 $x^{4} = (0, 0, 0, 1)$ 

Note that there is only one 1 in each.

Any point in this 4D space can be represented as a linear combination of these four basis vectors.

# Basis Functions (for two variables)

| X | у | f <sub>00</sub> |
|---|---|-----------------|
| 0 | 0 | 1               |
| 0 | 1 | 0               |
| 1 | 0 | 0               |
| 1 | 1 | 0               |

| X | у | <b>f</b> <sub>01</sub> |
|---|---|------------------------|
| 0 | 0 | 0                      |
| 0 | 1 | 1                      |
| 1 | 0 | 0                      |
| 1 | 1 | 0                      |

| X | у | f <sub>10</sub> |  |
|---|---|-----------------|--|
| 0 | 0 | 0               |  |
| 0 | 1 | 0               |  |
| 1 | 0 | 1               |  |
| 1 | 1 | 0               |  |

| X | у | f <sub>11</sub> |
|---|---|-----------------|
| 0 | 0 | 0               |
| 0 | 1 | 0               |
| 1 | 0 | 0               |
| 1 | 1 | 1               |

$$f_{00}(x, y)$$

$$f_{01}(x, y)$$

$$f_{10}(x, y)$$

$$f_{11}(x, y)$$

| X | у | f <sub>00</sub> |  |
|---|---|-----------------|--|
| 0 | 0 | 1               |  |
| 0 | 1 | 0               |  |
| 1 | 0 | 0               |  |
| 1 | 1 | 0               |  |

| x | у | <b>f</b> <sub>01</sub> |
|---|---|------------------------|
| 0 | 0 | 0                      |
| 0 | 1 | 1                      |
| 1 | 0 | 0                      |
| 1 | 1 | 0                      |

| X | у | f <sub>10</sub> |
|---|---|-----------------|
| 0 | 0 | 0               |
| 0 | 1 | 0               |
| 1 | 0 | 1               |
| 1 | 1 | 0               |

| X | у | f <sub>11</sub> |
|---|---|-----------------|
| 0 | 0 | 0               |
| 0 | 1 | 0               |
| 1 | 0 | 0               |
| 1 | 1 | 1               |

$$f_{00}(x, y)$$

$$f_{01}(x, y)$$

$$f_{10}(x, y)$$

$$f_{11}(x, y)$$

| X | У | f <sub>00</sub> (x, y) | f <sub>01</sub> (x, y) | f <sub>10</sub> (x, y) | f <sub>11</sub> (x, y) |
|---|---|------------------------|------------------------|------------------------|------------------------|
| 0 | 0 | 1                      | 0                      | 0                      | 0                      |
| 0 | 1 | 0                      | 1                      | 0                      | 0                      |
| 1 | 0 | 0                      | 0                      | 1                      | 0                      |
| 1 | 1 | 0                      | 0                      | 0                      | 1                      |

| x | у | <del>x</del> <del>y</del> | <del>x</del> y | x <del>y</del> | ху |
|---|---|---------------------------|----------------|----------------|----|
| 0 | 0 | 1                         | 0              | 0              | 0  |
| 0 | 1 | 0                         | 1              | 0              | 0  |
| 1 | 0 | 0                         | 0              | 1              | 0  |
| 1 | 1 | 0                         | 0              | 0              | 1  |

#### Circuits for the four basis functions

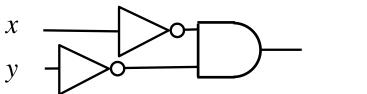

$$f_{00}(x, y) = \overline{x} \overline{y}$$

$$x$$
  $y$ 

$$f_{01}(x, y) = \overline{x} y$$

$$f_{10}(x, y) = x \overline{y}$$

$$\begin{array}{cccc} x & & \\ y & & \\ \end{array}$$

$$f_{11}(x, y) = x y$$

| X | у | f <sub>00</sub> |
|---|---|-----------------|
| 0 | 0 | 1               |
| 0 | 1 | 0               |
| 1 | 0 | 0               |
| 1 | 1 | 0               |

| X | у | f <sub>01</sub> |
|---|---|-----------------|
| 0 | 0 | 0               |
| 0 | 1 | 1               |
| 1 | 0 | 0               |
| 1 | 1 | 0               |

| X | у | f <sub>10</sub> |
|---|---|-----------------|
| 0 | 0 | 0               |
| 0 | 1 | 0               |
| 1 | 0 | 1               |
| 1 | 1 | 0               |

$$f_{00}(x, y) = \overline{x} \overline{y}$$
  $f_{01}(x, y) = \overline{x} y$   $f_{10}(x, y) = x \overline{y}$   $f_{11}(x, y) = x y$ 

$$f_{01}(x, y) = \overline{x} y$$

$$f_{10}(x, y) = x \overline{y}$$

$$f_{11}(x, y) = x y$$

| X | у | f <sub>00</sub> |
|---|---|-----------------|
| 0 | 0 | 1               |
| 0 | 1 | 0               |
| 1 | 0 | 0               |
| 1 | 1 | 0               |

| x | у | f <sub>01</sub> |
|---|---|-----------------|
| 0 | 0 | 0               |
| 0 | 1 | 1               |
| 1 | 0 | 0               |
| 1 | 1 | 0               |

| X | У | f <sub>10</sub> |
|---|---|-----------------|
| 0 | 0 | 0               |
| 0 | 1 | 0               |
| 1 | 0 | 1               |
| 1 | 1 | 0               |

$$f_{00}(x, y) = \overline{x} \overline{y}$$
  $f_{01}(x, y) = \overline{x} y$   $f_{10}(x, y) = x \overline{y}$   $f_{11}(x, y) = x y$ 

$$f_{01}(x, y) = \overline{x} y$$

$$f_{10}(x, y) = x \overline{y}$$

$$f_{11}(x, y) = x y$$

Negate the variable if the corresponding subscript of f is 0.

| X | у | f <sub>00</sub> |
|---|---|-----------------|
| 0 | 0 | 1               |
| 0 | 1 | 0               |
| 1 | 0 | 0               |
| 1 | 1 | 0               |

| X | У | f <sub>10</sub> |
|---|---|-----------------|
| 0 | 0 | 0               |
| 0 | 1 | 0               |
| 1 | 0 | 1               |
| 1 | 1 | 0               |

$$f_{00}(x, y) = \overline{x} \overline{y}$$
  $f_{01}(x, y) = \overline{x} y$   $f_{10}(x, y) = x \overline{y}$   $f_{11}(x, y) = x y$ 

$$f_{01}(x, y) = \overline{x} y$$

$$f_{10}(x, y) = x \overline{y}$$

$$f_{11}(x, y) = x y$$

Negate the variable if the corresponding subscript of f is 0.

| X | у | f <sub>00</sub> |
|---|---|-----------------|
| 0 | 0 | 1               |
| 0 | 1 | 0               |
| 1 | 0 | 0               |
| 1 | 1 | 0               |

$$f_{00}(x, y) = \overline{x} \overline{y}$$
  $f_{01}(x, y) = \overline{x} y$   $f_{10}(x, y) = x \overline{y}$   $f_{11}(x, y) = x y$ 

$$f_{01}(x, y) = \overline{x} y$$

$$f_{10}(x, y) = x y$$

$$f_{11}(x, y) = x y$$

Negate the variable if the corresponding subscript of f is 0.

# minterms (an alternative name for the set of basis functions)

| X | у | f <sub>00</sub> |
|---|---|-----------------|
| 0 | 0 | 1               |
| 0 | 1 | 0               |
| 1 | 0 | 0               |
| 1 | 1 | 0               |

| X | у | f <sub>01</sub> |
|---|---|-----------------|
| 0 | 0 | 0               |
| 0 | 1 | 1               |
| 1 | 0 | 0               |
| 1 | 1 | 0               |

| X | у | f <sub>10</sub> |
|---|---|-----------------|
| 0 | 0 | 0               |
| 0 | 1 | 0               |
| 1 | 0 | 1               |
| 1 | 1 | 0               |

$$f_{00}(x, y) = \overline{x} \overline{y}$$
  $f_{01}(x, y) = \overline{x} y$   $f_{10}(x, y) = x \overline{y}$   $f_{11}(x, y) = x y$ 

$$f_{01}(x, y) = \overline{x} y$$

$$f_{10}(x, y) = x \overline{y}$$

$$f_{11}(x, y) = x y$$

#### The Four Basis Functions (alternative names)

| X | у | f <sub>00</sub> |
|---|---|-----------------|
| 0 | 0 | 1               |
| 0 | 1 | 0               |
| 1 | 0 | 0               |
| 1 | 1 | 0               |

| X | у | f <sub>01</sub> |
|---|---|-----------------|
| 0 | 0 | 0               |
| 0 | 1 | 1               |
| 1 | 0 | 0               |
| 1 | 1 | 0               |

| x | У | <b>f</b> <sub>10</sub> |
|---|---|------------------------|
| 0 | 0 | 0                      |
| 0 | 1 | 0                      |
| 1 | 0 | 1                      |
| 1 | 1 | 0                      |

$$f_{00}(x, y) = \overline{x} \overline{y}$$
  $f_{01}(x, y) = \overline{x} y$   $f_{10}(x, y) = x \overline{y}$   $f_{11}(x, y) = x y$ 

$$f_{01}(x, y) = \overline{x} y$$

$$f_{10}(x, y) = x \overline{y}$$

$$f_{11}(x, y) = x y$$

$$m_0$$

$$m_1$$

$$m_2$$

$$m_3$$

#### The Four Basis Functions (minterms)

| X | у | m <sub>0</sub> |
|---|---|----------------|
| 0 | 0 | 1              |
| 0 | 1 | 0              |
| 1 | 0 | 0              |
| 1 | 1 | 0              |

| x | у | m <sub>1</sub> |
|---|---|----------------|
| 0 | 0 | 0              |
| 0 | 1 | 1              |
| 1 | 0 | 0              |
| 1 | 1 | 0              |

| X | У | m <sub>2</sub> |
|---|---|----------------|
| 0 | 0 | 0              |
| 0 | 1 | 0              |
| 1 | 0 | 1              |
| 1 | 1 | 0              |

$$f_{00}(x, y) = \overline{x} \overline{y}$$

$$f_{00}(x, y) = \overline{x} \overline{y}$$
  $f_{01}(x, y) = \overline{x} y$   $f_{10}(x, y) = x \overline{y}$   $f_{11}(x, y) = x y$ 

$$f_{10}(x, y) = x \overline{y}$$

$$f_{11}(x, y) = x y$$

$$m_0$$

$$m_1$$

$$m_2$$

$$m_3$$

# The Four Basis Functions (minterms)

| x | у | x y | <del>x</del> y | x <del>y</del> | ху |
|---|---|-----|----------------|----------------|----|
| 0 | 0 | 1   | 0              | 0              | 0  |
| 0 | 1 | 0   | 1              | 0              | 0  |
| 1 | 0 | 0   | 0              | 1              | 0  |
| 1 | 1 | 0   | 0              | 0              | 1  |

## **Expressions for the minterms**

$$m_0 = \overline{x} \overline{y}$$
 $m_1 = \overline{x} y$ 
 $m_2 = x \overline{y}$ 
 $m_3 = x y$ 

## **Expressions for the minterms**

| U |
|---|
|---|

$$m_0 = x y$$

$$m_1 = \overline{x} y$$

$$m_2 = x \overline{y}$$

$$m_3 = x y$$

The bars coincide with the 0's in the binary expansion of the minterm sub-index

## **Expressions for the minterms**

| $\mathbf{\cap}$ |   |
|-----------------|---|
| U               | U |

$$m_0 = x y$$

$$m_1 = x$$

$$m_2 = x \overline{y}$$

$$m_3 = x y$$

The bars coincide with the 0's in the binary expansion of the minterm sub-index

# Function Synthesis Example (with two variables)

# Synthesize the Following Function

| <b>x</b> <sub>1</sub> | X <sub>2</sub> | f(x <sub>1</sub> , x <sub>2</sub> ) |
|-----------------------|----------------|-------------------------------------|
| 0                     | 0              | 1                                   |
| 0                     | 1              | 1                                   |
| 1                     | 0              | 0                                   |
| 1                     | 1              | 1                                   |

## 1) Split the function into a sum of 4 functions

| <b>x</b> <sub>1</sub> | X <sub>2</sub> | f(x <sub>1</sub> , x <sub>2</sub> ) | f <sub>00</sub> (x <sub>1</sub> , x <sub>2</sub> ) | f <sub>01</sub> (x <sub>1</sub> , x <sub>2</sub> ) | f <sub>10</sub> (x <sub>1</sub> , x <sub>2</sub> ) | f <sub>11</sub> (x <sub>1</sub> , x <sub>2</sub> ) |
|-----------------------|----------------|-------------------------------------|----------------------------------------------------|----------------------------------------------------|----------------------------------------------------|----------------------------------------------------|
| 0                     | 0              | 1                                   | 1                                                  | 0                                                  | 0                                                  | 0                                                  |
| 0                     | 1              | 1                                   | 0                                                  | 1                                                  | 0                                                  | 0                                                  |
| 1                     | 0              | 0                                   | 0                                                  | 0                                                  | 1                                                  | 0                                                  |
| 1                     | 1              | 1                                   | 0                                                  | 0                                                  | 0                                                  | 1                                                  |

#### 1) Split the function into a sum of 4 functions

| <b>x</b> <sub>1</sub> | X <sub>2</sub> | f(x <sub>1</sub> , x <sub>2</sub> ) | f <sub>00</sub> (x <sub>1</sub> , x <sub>2</sub> ) | f <sub>01</sub> (x <sub>1</sub> , x <sub>2</sub> ) | $f_{10}(x_1, x_2)$ | f <sub>11</sub> (x <sub>1</sub> , x <sub>2</sub> ) |
|-----------------------|----------------|-------------------------------------|----------------------------------------------------|----------------------------------------------------|--------------------|----------------------------------------------------|
| 0                     | 0              | 1                                   | 1                                                  | 0                                                  | 0                  | 0                                                  |
| 0                     | 1              | 1                                   | 0                                                  | 1                                                  | 0                  | 0                                                  |
| 1                     | 0              | 0                                   | 0                                                  | 0                                                  | 1                  | 0                                                  |
| 1                     | 1              | 1                                   | 0                                                  | 0                                                  | 0                  | 1                                                  |

$$f(x_1, x_2) = 1 \cdot f_{00} + 1 \cdot f_{01} + 0 \cdot f_{10} + 1 \cdot f_{11}$$

#### 2) Write the expressions for all four

| <b>x</b> <sub>1</sub> | X <sub>2</sub> | f(x <sub>1</sub> , x <sub>2</sub> ) | f <sub>00</sub> (x <sub>1</sub> , x <sub>2</sub> ) | f <sub>01</sub> (x <sub>1</sub> , x <sub>2</sub> ) | f <sub>10</sub> (x <sub>1</sub> , x <sub>2</sub> ) | f <sub>11</sub> (x <sub>1</sub> , x <sub>2</sub> ) |
|-----------------------|----------------|-------------------------------------|----------------------------------------------------|----------------------------------------------------|----------------------------------------------------|----------------------------------------------------|
| 0                     | 0              | 1                                   | 1                                                  | 0                                                  | 0                                                  | 0                                                  |
| 0                     | 1              | 1                                   | 0                                                  | 1                                                  | 0                                                  | 0                                                  |
| 1                     | 0              | 0                                   | 0                                                  | 0                                                  | 1                                                  | 0                                                  |
| 1                     | 1              | 1                                   | 0                                                  | 0                                                  | 0                                                  | 1                                                  |

$$f(x_1, x_2) = 1 \cdot f_{00} + 1 \cdot f_{01} + 0 \cdot f_{10} + 1 \cdot f_{11}$$

#### 2) Write the expressions for all four

| <b>x</b> <sub>1</sub> | X <sub>2</sub> | f(x <sub>1</sub> , x <sub>2</sub> ) | f <sub>00</sub> (x <sub>1</sub> , x <sub>2</sub> ) | f <sub>01</sub> (x <sub>1</sub> , x <sub>2</sub> ) | f <sub>10</sub> (x <sub>1</sub> , x <sub>2</sub> ) | f <sub>11</sub> (x <sub>1</sub> , x <sub>2</sub> ) |
|-----------------------|----------------|-------------------------------------|----------------------------------------------------|----------------------------------------------------|----------------------------------------------------|----------------------------------------------------|
| 0                     | 0              | 1                                   | 1                                                  | 0                                                  | 0                                                  | 0                                                  |
| 0                     | 1              | 1                                   | 0                                                  | 1                                                  | 0                                                  | 0                                                  |
| 1                     | 0              | 0                                   | 0                                                  | 0                                                  | 1                                                  | 0                                                  |
| 1                     | 1              | 1                                   | 0                                                  | 0                                                  | 0                                                  | 1                                                  |

$$f(x_1, x_2) = 1 \cdot f_{00} + 1 \cdot f_{01} + 0 \cdot f_{10} + 1 \cdot f_{11}$$

$$\overline{x_1 x_2} \qquad \overline{x_1 x_2} \qquad 0 \qquad x_1 x_2$$

#### 3) Then just add them together

| <b>x</b> <sub>1</sub> | X <sub>2</sub> | f(x <sub>1</sub> , x <sub>2</sub> ) | f <sub>00</sub> (x <sub>1</sub> , x <sub>2</sub> ) | f <sub>01</sub> (x <sub>1</sub> , x <sub>2</sub> ) | f <sub>10</sub> (x <sub>1</sub> , x <sub>2</sub> ) | f <sub>11</sub> (x <sub>1</sub> , x <sub>2</sub> ) |
|-----------------------|----------------|-------------------------------------|----------------------------------------------------|----------------------------------------------------|----------------------------------------------------|----------------------------------------------------|
| 0                     | 0              | 1                                   | 1                                                  | 0                                                  | 0                                                  | 0                                                  |
| 0                     | 1              | 1                                   | 0                                                  | 1                                                  | 0                                                  | 0                                                  |
| 1                     | 0              | 0                                   | 0                                                  | 0                                                  | 1                                                  | 0                                                  |
| 1                     | 1              | 1                                   | 0                                                  | 0                                                  | 0                                                  | 1                                                  |

$$f(x_1, x_2) = \underline{1} \cdot f_{00} + \underline{1} \cdot f_{01} + \underline{0} \cdot f_{10} + \underline{1} \cdot f_{11}$$

$$f(x_1, x_2) = \overline{x}_1 \overline{x}_2 + \overline{x}_1 x_2 + \underline{0} + \underline{x}_1 x_2$$

#### 3) Then just add them together

| <b>x</b> <sub>1</sub> | X <sub>2</sub> | f(x <sub>1</sub> , x <sub>2</sub> ) | f <sub>00</sub> (x <sub>1</sub> , x <sub>2</sub> ) | f <sub>01</sub> (x <sub>1</sub> , x <sub>2</sub> ) | f <sub>10</sub> (x <sub>1</sub> , x <sub>2</sub> ) | f <sub>11</sub> (x <sub>1</sub> , x <sub>2</sub> ) |
|-----------------------|----------------|-------------------------------------|----------------------------------------------------|----------------------------------------------------|----------------------------------------------------|----------------------------------------------------|
| 0                     | 0              | 1                                   | 1                                                  | 0                                                  | 0                                                  | 0                                                  |
| 0                     | 1              | 1                                   | 0                                                  | 1                                                  | 0                                                  | 0                                                  |
| 1                     | 0              | 0                                   | 0                                                  | 0                                                  | 1                                                  | 0                                                  |
| 1                     | 1              | 1                                   | 0                                                  | 0                                                  | 0                                                  | 1                                                  |

$$f(x_1, x_2) = \overline{x}_1 \overline{x}_2 + \overline{x}_1 x_2 + 0 + x_1 x_2$$

# A function to be synthesized

| $x_1$ | $x_2$ | $f(x_1, x_2)$ |
|-------|-------|---------------|
| 0     | 0     | 1             |
| 0     | 1     | 1             |
| 1     | 0     | 0             |
| 1     | 1     | 1             |

# Let's look at it row by row. How can we express the last row?

| $x_1$ | $x_2$ | $f(x_1, x_2)$ |
|-------|-------|---------------|
| 0     | 0     | 1             |
| 0     | 1     | 1             |
| 1     | 0     | 0             |
| 1     | 1     | 1             |

# Let's look at it row by row. How can we express the last row?

| $x_1$ | $x_2$ | $f(x_1, x_2)$    |
|-------|-------|------------------|
| 0     | 0     | 1                |
| 0     | 1     | 1                |
| 1     | 0     | 0                |
| 1     | 1     | $1 \qquad x_1 x$ |

# Let's look at it row by row. How can we express the last row?

| $(x_2)$                                    | $f(x_1, x_2)$ | $x_2$ | $x_1$ |
|--------------------------------------------|---------------|-------|-------|
|                                            | 1             | 0     | 0     |
|                                            | 1             | 1     | 0     |
|                                            | 0             | 0     | 1     |
| $\begin{bmatrix} x_1 \\ x_2 \end{bmatrix}$ | 1             | 1     | 1     |

#### What about this row?

| $(x_2)$                                    | $f(x_1, x_1)$ | $x_2$ | $x_1$ |
|--------------------------------------------|---------------|-------|-------|
|                                            | 1             | 0     | 0     |
|                                            | 1             | 1     | 0     |
|                                            | 0             | 0     | 1     |
| $\begin{bmatrix} x_1 \\ x_2 \end{bmatrix}$ | 1             | 1     | 1     |

#### What about this row?

| r <sub>2</sub> )                           | $f(x_1, x_1)$ | $x_2$ | $x_1$ |
|--------------------------------------------|---------------|-------|-------|
|                                            | 1             | 0     | 0     |
| $\overline{x}_1x_2$                        | 1             | 1     | 0     |
|                                            | 0             | 0     | 1     |
| $\begin{bmatrix} x_1 \\ x_2 \end{bmatrix}$ | 1             | 1     | 1     |

#### What about this row?

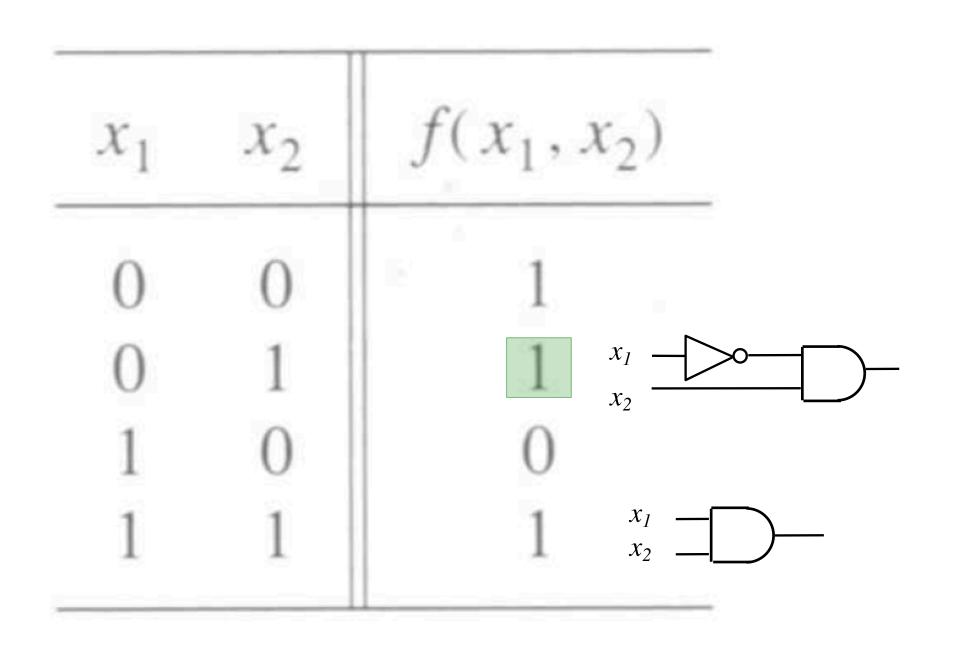

#### What about the first row?

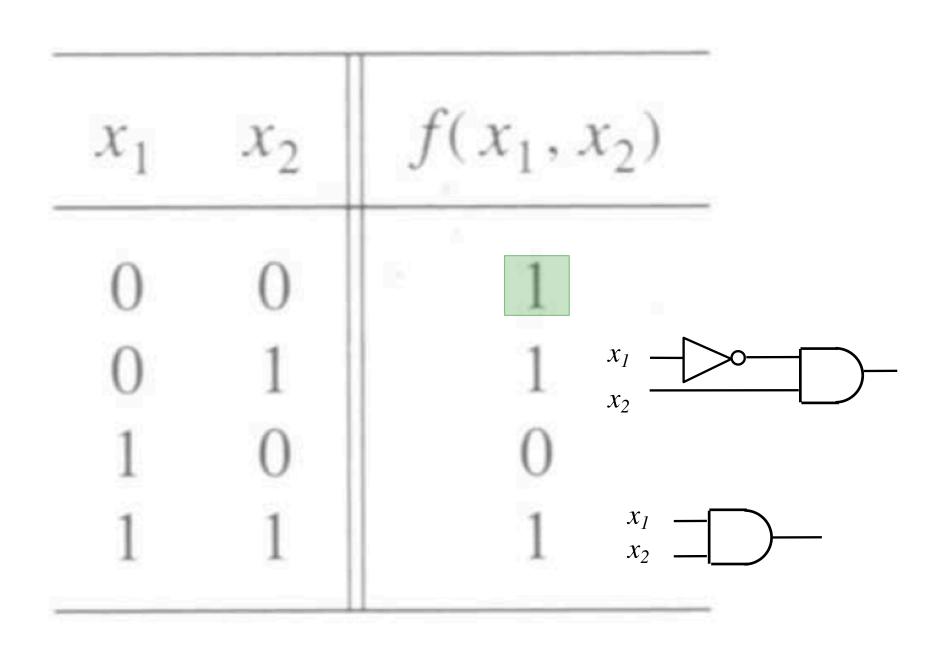

#### What about the first row?

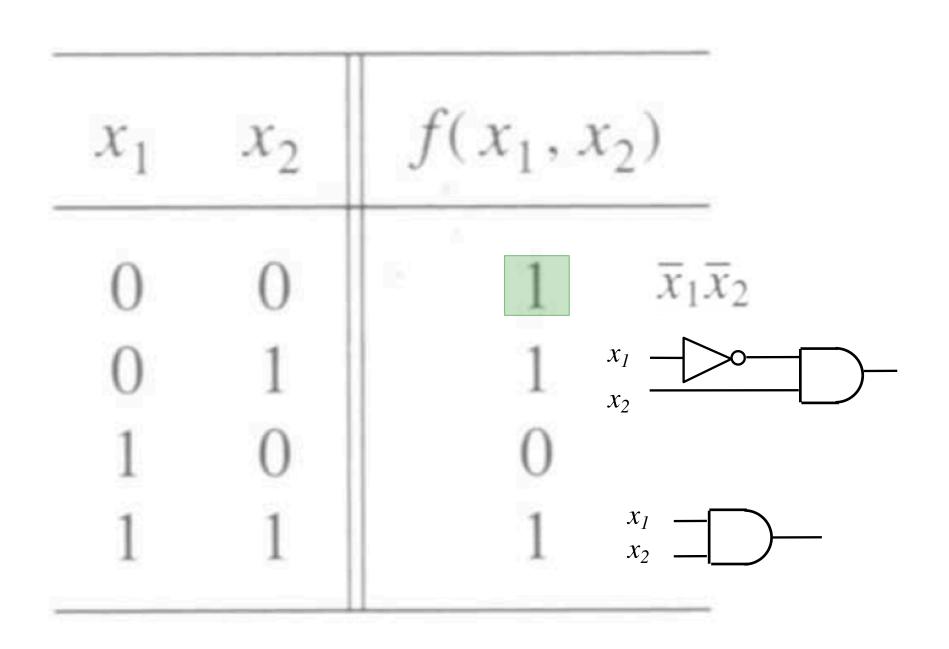

#### What about the first row?

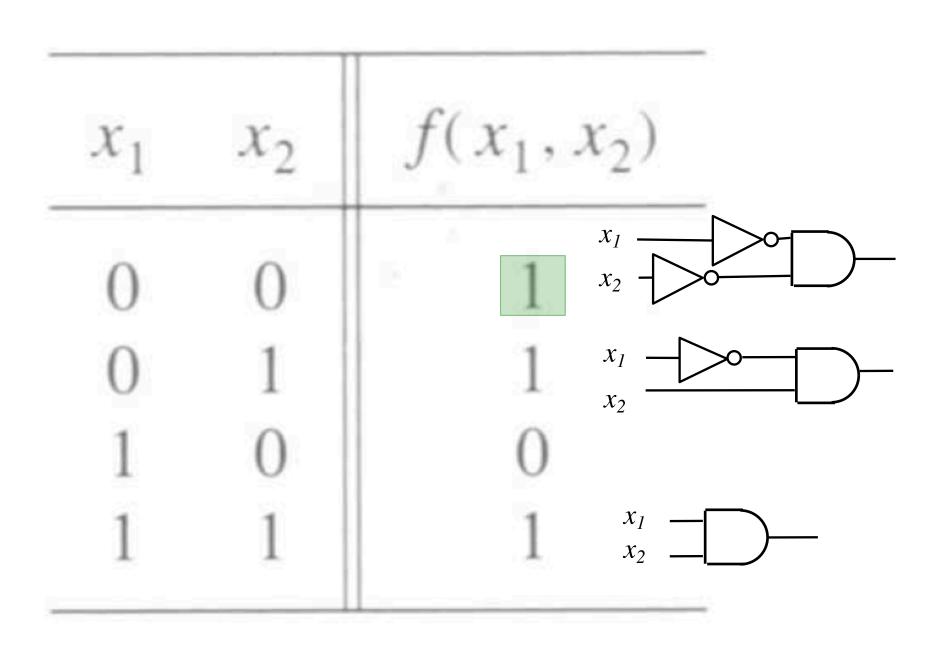

## Finally, what about the zero?

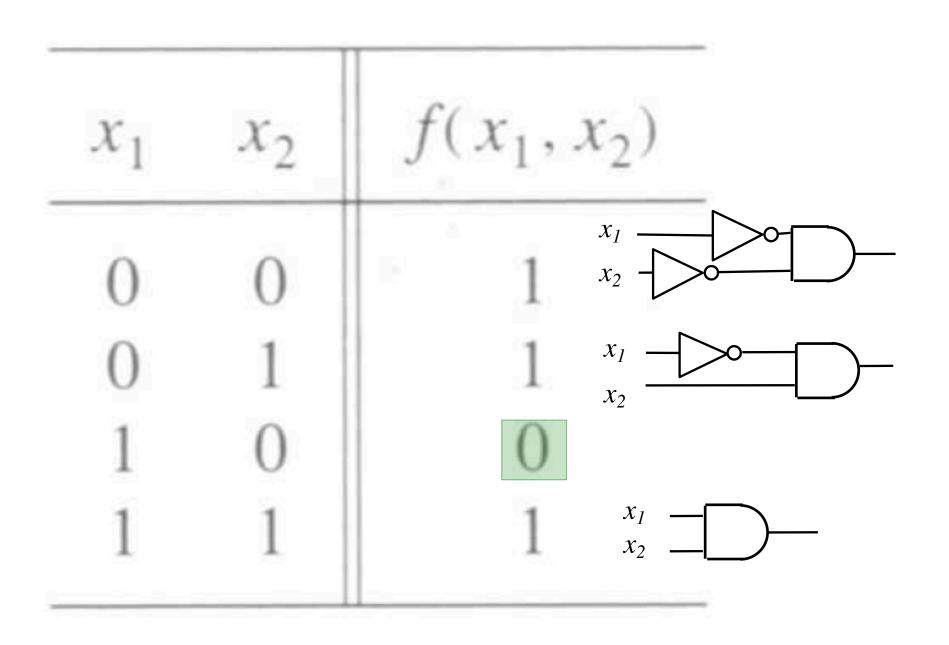

## Putting it all together

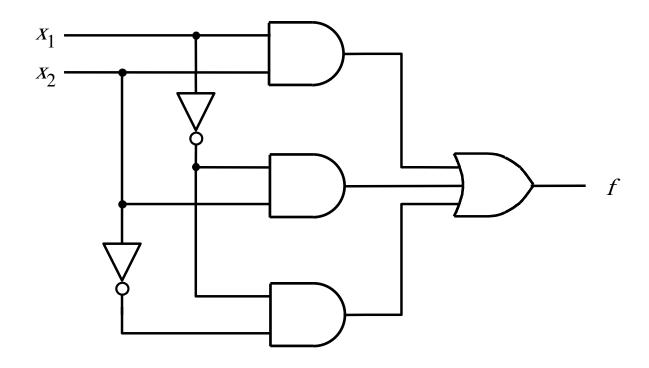

## Let's verify that this circuit implements correctly the target truth table

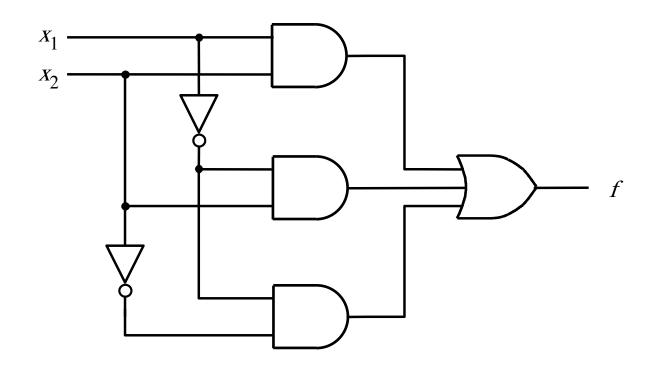

## Let's verify that this circuit implements correctly the target truth table

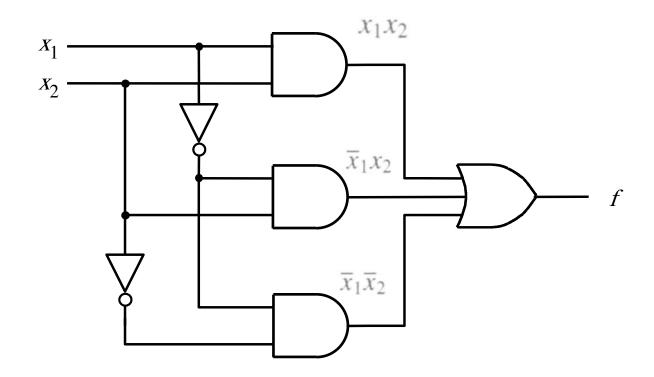

## Putting it all together

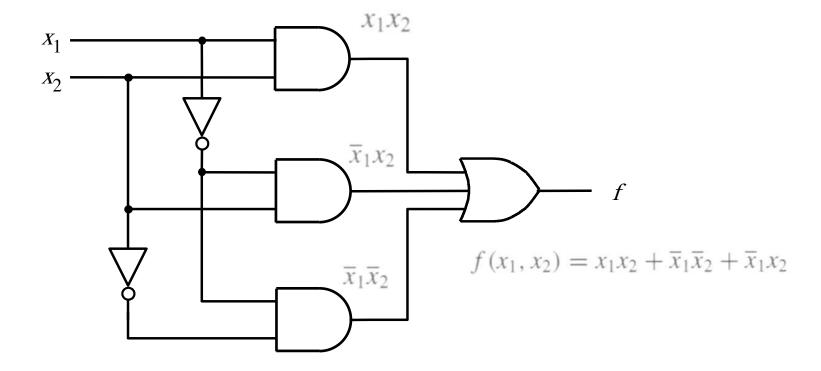

#### **Canonical Sum-Of-Products (SOP)**

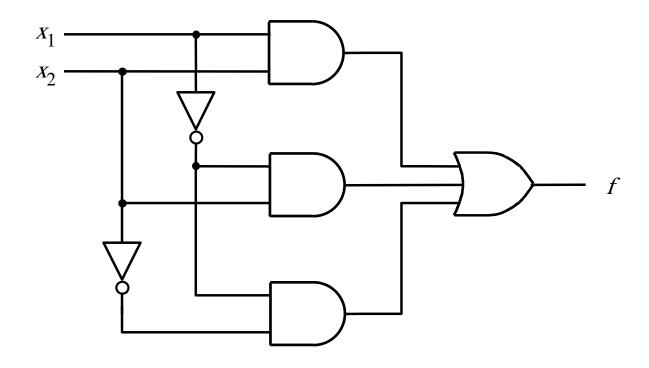

$$f(x_1, x_2) = x_1x_2 + \overline{x}_1\overline{x}_2 + \overline{x}_1x_2$$

## **Summary of This Procedure**

- Get the truth table of the function
- Form a product term (AND gate) for each row of the table for which the function is 1
- Each product term contains all input variables
- In each row, if  $x_i = 1$  enter it as  $x_i$ , otherwise use  $x_i$
- Sum all of these products (OR gate) to get the function

$$f(x_1, x_2) = x_1x_2 + \overline{x}_1\overline{x}_2 + \overline{x}_1x_2$$

$$f(x_1, x_2) = x_1 x_2 + \bar{x}_1 \bar{x}_2 + \bar{x}_1 \bar{x}_2$$
 replicate this term 
$$f(x_1, x_2) = x_1 x_2 + \bar{x}_1 \bar{x}_2 + \bar{x}_1 x_2 + \bar{x}_1 x_2$$

$$f(x_1, x_2) = x_1 x_2 + \overline{x}_1 \overline{x}_2 + \overline{x}_1 x_2 \qquad \text{group}$$
these terms

$$f(x_1, x_2) = x_1 x_2 + \overline{x}_1 \overline{x}_2 + \overline{x}_1 x_2 + \overline{x}_1 x_2$$
$$f(x_1, x_2) = (x_1 + \overline{x}_1) x_2 + \overline{x}_1 (\overline{x}_2 + x_2)$$

$$f(x_1, x_2) = x_1x_2 + \overline{x}_1\overline{x}_2 + \overline{x}_1x_2$$

$$f(x_1, x_2) = x_1 x_2 + \overline{x}_1 \overline{x}_2 + \overline{x}_1 x_2 + \overline{x}_1 x_2$$

These two terms are trivially equal to 1

$$f(x_1, x_2) = (x_1 + \overline{x}_1)x_2 + \overline{x}_1(\overline{x}_2 + x_2)$$

$$f(x_1, x_2) = 1 \cdot x_2 + \overline{x}_1 \cdot 1$$

$$f(x_1, x_2) = x_1x_2 + \overline{x}_1\overline{x}_2 + \overline{x}_1x_2$$

$$f(x_1, x_2) = x_1x_2 + \overline{x}_1\overline{x}_2 + \overline{x}_1x_2 + \overline{x}_1x_2$$

$$f(x_1, x_2) = (x_1 + \overline{x}_1)x_2 + \overline{x}_1(\overline{x}_2 + x_2)$$

$$f(x_1, x_2) = 1 \cdot x_2 + \overline{x}_1 \cdot 1$$

Drop the 1's

$$f(x_1, x_2) = x_2 + \overline{x}_1$$

#### Minimal-cost realization

$$f(x_1, x_2) = x_2 + \overline{x}_1$$

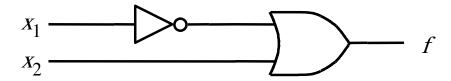

#### Two implementations for the same function

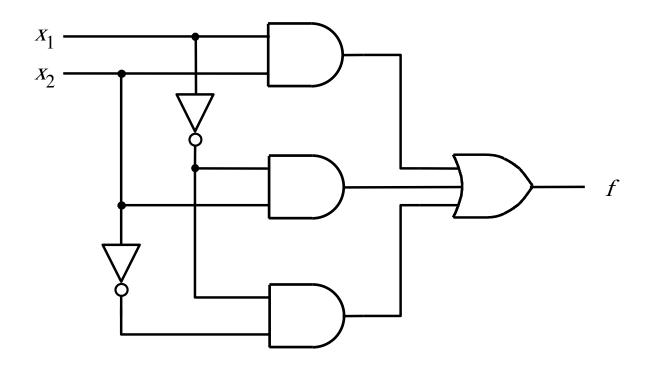

(a) Canonical sum-of-products

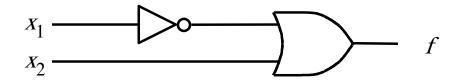

(b) Minimal-cost realization

# Basis Functions / minterms (for three variables)

## **The Eight Basis Functions**

| X | у | Z | f <sub>000</sub> | f <sub>001</sub> | f <sub>010</sub> | f <sub>011</sub> | f <sub>100</sub> | f <sub>101</sub> | f <sub>110</sub> | f <sub>111</sub> |
|---|---|---|------------------|------------------|------------------|------------------|------------------|------------------|------------------|------------------|
| 0 | 0 | 0 | 1                | 0                | 0                | 0                | 0                | 0                | 0                | 0                |
| 0 | 0 | 1 | 0                | 1                | 0                | 0                | 0                | 0                | 0                | 0                |
| 0 | 1 | 0 | 0                | 0                | 1                | 0                | 0                | 0                | 0                | 0                |
| 0 | 1 | 1 | 0                | 0                | 0                | 1                | 0                | 0                | 0                | 0                |
| 1 | 0 | 0 | 0                | 0                | 0                | 0                | 1                | 0                | 0                | 0                |
| 1 | 0 | 1 | 0                | 0                | 0                | 0                | 0                | 1                | 0                | 0                |
| 1 | 1 | 0 | 0                | 0                | 0                | 0                | 0                | 0                | 1                | 0                |
| 1 | 1 | 1 | 0                | 0                | 0                | 0                | 0                | 0                | 0                | 1                |

## **The Eight Basis Functions**

| X | у | Z | f <sub>000</sub> | <b>f</b> <sub>001</sub> | f <sub>010</sub> | <b>f</b> <sub>011</sub> | <b>f</b> <sub>100</sub> | <b>f</b> <sub>101</sub> | f <sub>110</sub> | f <sub>111</sub> |
|---|---|---|------------------|-------------------------|------------------|-------------------------|-------------------------|-------------------------|------------------|------------------|
| 0 | 0 | 0 | 1                | 0                       | 0                | 0                       | 0                       | 0                       | 0                | 0                |
| 0 | 0 | 1 | 0                | 1                       | 0                | 0                       | 0                       | 0                       | 0                | 0                |
| 0 | 1 | 0 | 0                | 0                       | 1                | 0                       | 0                       | 0                       | 0                | 0                |
| 0 | 1 | 1 | 0                | 0                       | 0                | 1                       | 0                       | 0                       | 0                | 0                |
| 1 | 0 | 0 | 0                | 0                       | 0                | 0                       | 1                       | 0                       | 0                | 0                |
| 1 | 0 | 1 | 0                | 0                       | 0                | 0                       | 0                       | 1                       | 0                | 0                |
| 1 | 1 | 0 | 0                | 0                       | 0                | 0                       | 0                       | 0                       | 1                | 0                |
| 1 | 1 | 1 | 0                | 0                       | 0                | 0                       | 0                       | 0                       | 0                | 1                |

## The Eight minterms

| X | у | Z | m <sub>0</sub> | m <sub>1</sub> | m <sub>2</sub> | m <sub>3</sub> | m <sub>4</sub> | m <sub>5</sub> | m <sub>6</sub> | m <sub>7</sub> |
|---|---|---|----------------|----------------|----------------|----------------|----------------|----------------|----------------|----------------|
| 0 | 0 | 0 | 1              | 0              | 0              | 0              | 0              | 0              | 0              | 0              |
| 0 | 0 | 1 | 0              | 1              | 0              | 0              | 0              | 0              | 0              | 0              |
| 0 | 1 | 0 | 0              | 0              | 1              | 0              | 0              | 0              | 0              | 0              |
| 0 | 1 | 1 | 0              | 0              | 0              | 1              | 0              | 0              | 0              | 0              |
| 1 | 0 | 0 | 0              | 0              | 0              | 0              | 1              | 0              | 0              | 0              |
| 1 | 0 | 1 | 0              | 0              | 0              | 0              | 0              | 1              | 0              | 0              |
| 1 | 1 | 0 | 0              | 0              | 0              | 0              | 0              | 0              | 1              | 0              |
| 1 | 1 | 1 | 0              | 0              | 0              | 0              | 0              | 0              | 0              | 1              |

## **Expressions for the minterms**

$$m_0 = \overline{x} \overline{y} \overline{z}$$
 $m_1 = \overline{x} \overline{y} \overline{z}$ 
 $m_2 = \overline{x} y \overline{z}$ 
 $m_3 = \overline{x} y \overline{z}$ 
 $m_4 = \overline{x} \overline{y} \overline{z}$ 
 $m_5 = \overline{x} \overline{y} \overline{z}$ 
 $m_6 = \overline{x} y \overline{z}$ 
 $m_7 = \overline{x} y \overline{z}$ 

## **Expressions for the minterms**

0 0 0 
$$m_0 = x y z$$
  
0 0 1  $m_1 = x y z$   
0 1 0  $m_2 = x y z$   
0 1 1  $m_3 = x y z$   
1 0 0  $m_4 = x y z$   
1 0 1  $m_5 = x y z$   
1 1 0  $m_6 = x y z$   
1 1 1  $m_7 = x y z$ 

The bars coincide with the 0's in the binary expansion of the minterm sub-index

# Function Synthesis Example (with three variables)

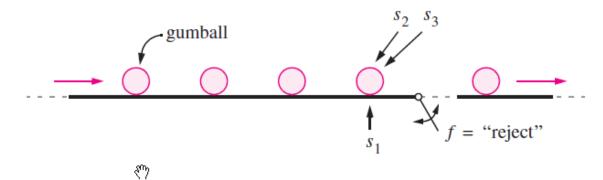

(a) Conveyor and sensors

| <sup>5</sup> 1 | $s_2$ | $s_3$ | f |
|----------------|-------|-------|---|
| 0              | 0     | 0     | 0 |
| 0              | 0     | 1     | 1 |
| 0              | 1     | 0     | 0 |
| 0              | 1     | 1     | 1 |
| 1              | 0     | 0     | 0 |
| 1              | 0     | 1     | 1 |
| 1              | 1     | 0     | 1 |
| 1              | 1     | 1     | 1 |
|                |       |       |   |

(b) Truth table

| $s_1$ | $s_2$ | $s_3$ | f |
|-------|-------|-------|---|
|       |       |       |   |
| 0     | 0     | 0     | 0 |
| 0     | 0     | 1     | 1 |
| 0     | 1     | 0     | 0 |
| 0     | 1     | 1     | 1 |
| 1     | 0     | 0     | 0 |
| 1     | 0     | 1     | 1 |
| 1     | 1     | 0     | 1 |
| 1     | 1     | 1     | 1 |
|       |       |       | l |

| $s_1$                 | $s_2$                 | $s_3$                 | f                     |
|-----------------------|-----------------------|-----------------------|-----------------------|
| 0<br>0<br>0<br>0<br>1 | 0<br>0<br>1<br>0<br>0 | 0<br>1<br>0<br>1<br>0 | 0<br>1<br>0<br>1<br>0 |
| 1                     | 1                     | 0                     | 1                     |
| 1                     | 1                     | 1                     | 1                     |
|                       |                       |                       |                       |

| $s_1$ $s_2$                            | <i>s</i> <sub>3</sub> | f                     |                                                                                                    |
|----------------------------------------|-----------------------|-----------------------|----------------------------------------------------------------------------------------------------|
| 0 0<br>0 0<br>0 1<br>0 1<br>1 0<br>1 0 | 0<br>1<br>0<br>1<br>0 | 0<br>1<br>0<br>1<br>0 | $\overline{s}_1 \overline{s}_2 s_3$ $\overline{s}_1 \overline{s}_2 s_3$ $\overline{s}_1 \overline{s}_2 \overline{s}_3$ $\overline{s}_1 \overline{s}_2 \overline{s}_3$ |
| 1 1                                    | 1                     | 1                     | $S_1 S_2 S_3$                                                                                                    |

| $s_1$ $s_2$ $s_3$                                    | f                     |                                                                                                    |
|------------------------------------------------------|-----------------------|----------------------------------------------------------------------------------------------------|
| $\begin{array}{cccccccccccccccccccccccccccccccccccc$ | 0<br>1<br>0<br>1<br>0 | $\overline{s}_{1} \overline{s}_{2} s_{3}$ $\overline{s}_{1} \overline{s}_{2} s_{3}$ $\overline{s}_{1} \overline{s}_{2} \overline{s}_{3}$ $\overline{s}_{1} \overline{s}_{2} \overline{s}_{3}$ $\overline{s}_{1} \overline{s}_{2} \overline{s}_{3}$ |
|                                                      |                       |                                                                                                    |

| $s_1$ $s_2$ $s_3$                                  | f                          |                                                              |
|----------------------------------------------------|----------------------------|--------------------------------------------------------------|
| $egin{array}{cccccccccccccccccccccccccccccccccccc$ | 0<br>1<br>0<br>1<br>0<br>1 | $     \begin{array}{r}                                     $ |
|                                                    | l                          |                                                              |

| $s_1$ $s_2$ $s_3$                                    | f                     |                                                                                        |
|------------------------------------------------------|-----------------------|----------------------------------------------------------------------------------------|
| $\begin{array}{cccccccccccccccccccccccccccccccccccc$ | 0<br>1<br>0<br>1<br>0 | $\frac{s_{1}s_{2}s_{3}}{s_{1}s_{2}s_{3}}$<br>$\frac{s_{1}s_{2}s_{3}}{s_{1}s_{2}s_{3}}$ |
| 1 1 1                                                | 1                     | $S_1 S_2 S_3$                                                                          |

| $s_1$ $s_2$ $s_3$                                     | f                     |                                                          |
|-------------------------------------------------------|-----------------------|----------------------------------------------------------|
| $ \begin{array}{cccccccccccccccccccccccccccccccccccc$ | 0<br>1<br>0<br>1<br>0 | $S_1S_2S_3$<br>$S_1S_2S_3$<br>$S_1S_2S_3$<br>$S_1S_2S_3$ |
| 1 1 1                                                 | 1                     | $S_1 S_2 S_3$                                            |

| $s_1$                      | $s_2$                      | $s_3$                 | f                     |                                                                                                    |
|----------------------------|----------------------------|-----------------------|-----------------------|----------------------------------------------------------------------------------------------------|
| 0<br>0<br>0<br>0<br>1<br>1 | 0<br>0<br>1<br>0<br>0<br>1 | 0<br>1<br>0<br>1<br>0 | 0<br>1<br>0<br>1<br>0 | $\bar{s}_{1}\bar{s}_{2}s_{3}$ $\bar{s}_{1}\bar{s}_{2}s_{3}$ $s_{1}\bar{s}_{2}s_{3}$ $s_{1}s_{2}s_{3}$ $s_{1}s_{2}s_{3}$ |
| 1                          | 1                          | 1                     | 1                     | 313233                                                                                                    |

 $f = \bar{s}_1 \bar{s}_2 s_3 + \bar{s}_1 s_2 s_3 + s_1 \bar{s}_2 s_3 + s_1 s_2 \bar{s}_3 + s_1 s_2 \bar{s}_3$ 

# Let's look at another problem (minimization)

$$f = \bar{s}_1 \bar{s}_2 s_3 + \bar{s}_1 s_2 s_3 + s_1 \bar{s}_2 s_3 + s_1 s_2 s_3 + s_1 s_2 \bar{s}_3 + s_1 s_2 \bar{s}_3$$

$$= \bar{s}_1 \bar{s}_3 (\bar{s}_2 + s_2) + s_1 s_3 (\bar{s}_2 + s_2) + s_1 s_2 (\bar{s}_3 + s_3)$$

$$= \bar{s}_1 s_3 + s_1 s_3 + s_1 s_2$$

$$= s_3 + s_1 s_2$$

# Let's look at another problem (minimization)

$$f = \overline{s_1}\overline{s_2}s_3 + \overline{s_1}s_2s_3 + s_1\overline{s_2}s_3 + s_1s_2s_3 + s_1s_2\overline{s_3} + s_1s_2s_3$$

$$= \overline{s_1}s_3(\overline{s_2} + s_2) + s_1s_3(\overline{s_2} + s_2) + s_1s_2(\overline{s_3} + s_3)$$

$$= \overline{s_1}s_3 + s_1s_3 + s_1s_2$$

$$= s_3 + s_1s_2$$

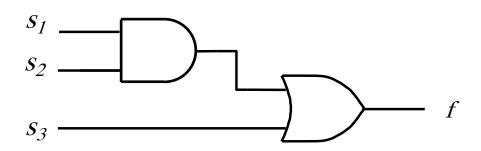

# Maxterms (an alternative set of basis functions)

| X | у | M <sub>0</sub> |
|---|---|----------------|
| 0 | 0 | 0              |
| 0 | 1 | 1              |
| 1 | 0 | 1              |
| 1 | 1 | 1              |

| X | у | M <sub>1</sub> |
|---|---|----------------|
| 0 | 0 | 1              |
| 0 | 1 | 0              |
| 1 | 0 | 1              |
| 1 | 1 | 1              |

| X | у | $M_2$ |
|---|---|-------|
| 0 | 0 | 1     |
| 0 | 1 | 1     |
| 1 | 0 | 0     |
| 1 | 1 | 1     |

$$M_0(x, y)$$

$$M_1(x, y)$$

$$M_2(x, y)$$

$$M_3(x, y)$$

| X | у | M <sub>0</sub> |  |
|---|---|----------------|--|
| 0 | 0 | 0              |  |
| 0 | 1 | 1              |  |
| 1 | 0 | 1              |  |
| 1 | 1 | 1              |  |

| x | у | $M_1$ |
|---|---|-------|
| 0 | 0 | 1     |
| 0 | 1 | 0     |
| 1 | 0 | 1     |
| 1 | 1 | 1     |

| X | у | $M_2$ |
|---|---|-------|
| 0 | 0 | 1     |
| 0 | 1 | 1     |
| 1 | 0 | 0     |
| 1 | 1 | 1     |

| X | у | $M_3$ |
|---|---|-------|
| 0 | 0 | 1     |
| 0 | 1 | 1     |
| 1 | 0 | 1     |
| 1 | 1 | 0     |

$$M_0(x, y)$$

$$M_1(x, y)$$

$$M_2(x, y)$$

$$M_3(x, y)$$

| X | У | M <sub>0</sub> (x, y) | M <sub>1</sub> (x, y) | M <sub>2</sub> (x, y) | M <sub>3</sub> (x, y) |
|---|---|-----------------------|-----------------------|-----------------------|-----------------------|
| 0 | 0 | O                     | 1                     | 1                     | 1                     |
| 0 | 1 | 1                     | 0                     | 1                     | 1                     |
| 1 | 0 | 1                     | 1                     | 0                     | 1                     |
| 1 | 1 | 1                     | 1                     | 1                     | 0                     |

| X | у | x + y | x + y | <del>x</del> + y | $\overline{x} + \overline{y}$ |
|---|---|-------|-------|------------------|-------------------------------|
| 0 | 0 | 0     | 1     | 1                | 1                             |
| 0 | 1 | 1     | 0     | 1                | 1                             |
| 1 | 0 | 1     | 1     | 0                | 1                             |
| 1 | 1 | 1     | 1     | 1                | 0                             |

$$M_0 = x + y$$
 $M_1 = x + \overline{y}$ 
 $M_2 = \overline{x} + y$ 
 $M_3 = \overline{x} + \overline{y}$ 

$$M_0 = x + y$$

$$M_1 = x + \overline{y}$$

$$M_2 = \overline{x} + y$$

$$M_3 = \overline{x} + \overline{y}$$

Note that these are now sums, not products.

| $\mathbf{\cap}$ | <b>0</b> |
|-----------------|----------|
| U               | U        |

$$M_0 = x + y$$

$$M_1 = x + \overline{y}$$

$$M_2 = \overline{x} + y$$

$$M_3 = \overline{x} + \overline{y}$$

The bars coincide
with the 1's
in the binary expansion
of the maxterm sub-index

$$M_0 = x + y$$

$$M_1 = x + \overline{y}$$

$$M_2 = \overline{x} + y$$

$$M_3 = \overline{x} + \overline{y}$$

The bars coincide
with the 1's
in the binary expansion
of the maxterm sub-index

## **Minterms and Maxterms**

| Row<br>number                              | $x_1$            | $x_2$            | Minterm                                                                                                    | Maxterm                                                                                                    |
|--------------------------------------------|------------------|------------------|----------------------------------------------------------------------------------------------------|----------------------------------------------------------------------------------------------------|
| $egin{array}{c} 0 \ 1 \ 2 \ 3 \end{array}$ | 0<br>0<br>1<br>1 | 0<br>1<br>0<br>1 | $m_0 = \overline{x}_1 \overline{x}_2$ $m_1 = \overline{x}_1 x_2$ $m_2 = x_1 \overline{x}_2$ $m_3 = x_1 x_2$ | $M_0 = x_1 + x_2$ $M_1 = x_1 + \overline{x_2}$ $M_2 = \overline{x_1} + x_2$ $M_3 = \overline{x_1} + \overline{x_2}$ |

### **Minterms and Maxterms**

| Row<br>number                              | $x_1$            | $x_2$                                         | Minterm | Maxterm                                                                                                    |
|--------------------------------------------|------------------|-----------------------------------------------|---------|----------------------------------------------------------------------------------------------------|
| $egin{array}{c} 0 \ 1 \ 2 \ 3 \end{array}$ | 0<br>0<br>1<br>1 | $egin{array}{c} 0 \\ 1 \\ 0 \\ 1 \end{array}$ |         | $M_{0} = x_{1} + x_{2}$ $M_{1} = x_{1} + \overline{x_{2}}$ $M_{2} = \overline{x_{1}} + x_{2}$ $M_{3} = \overline{x_{1}} + \overline{x_{2}}$ |

Use these for Sum-of-Products Minimization (1's of the function) Use these for Product-of-Sums Minimization (0's of the function)

#### **Minterms and Maxterms**

| Row<br>number                              | $x_1$            | $x_2$                                         | Minterm | Maxterm                                                                                                    |
|--------------------------------------------|------------------|-----------------------------------------------|---------|----------------------------------------------------------------------------------------------------|
| $egin{array}{c} 0 \ 1 \ 2 \ 3 \end{array}$ | 0<br>0<br>1<br>1 | $egin{array}{c} 0 \\ 1 \\ 0 \\ 1 \end{array}$ |         | $M_{0} = x_{1} + x_{2}$ $M_{1} = x_{1} + \overline{x_{2}}$ $M_{2} = \overline{x_{1}} + x_{2}$ $M_{3} = \overline{x_{1}} + \overline{x_{2}}$ |

Use these for

**Sum-of-Products** 

Minimization (1's of the function)

Use these for

**Product-of-Sums** 

Minimization (0's of the function)

(uses the ones of the function)

(for the AND logic function)

| Row<br>number                              | $x_1$            | $x_2$            | <br>  Minterm | $f(x_1, x_2)$                              |
|--------------------------------------------|------------------|------------------|---------------|--------------------------------------------|
| $egin{array}{c} 0 \ 1 \ 2 \ 3 \end{array}$ | 0<br>0<br>1<br>1 | 0<br>1<br>0<br>1 |               | $egin{array}{c} 0 \ 0 \ 0 \ 1 \end{array}$ |

(for the AND logic function)

| Row<br>number    | $x_1$            | $x_2$            | Minterm | $f(x_1, x_2)$                                  |
|------------------|------------------|------------------|---------|------------------------------------------------|
| 0<br>1<br>2<br>3 | 0<br>0<br>1<br>1 | 0<br>1<br>0<br>1 |         | $egin{pmatrix} 0 \\ 0 \\ 0 \\ 1 \end{bmatrix}$ |

(for the AND logic function)

| Row<br>number                              | $x_1$            | $x_2$            | Minterm                                                                                                    | $f(x_1, x_2)$                                  |
|--------------------------------------------|------------------|------------------|----------------------------------------------------------------------------------------------------|------------------------------------------------|
| $egin{array}{c} 0 \ 1 \ 2 \ 3 \end{array}$ | 0<br>0<br>1<br>1 | 0<br>1<br>0<br>1 | $m_0 = \overline{x}_1 \overline{x}_2$ $m_1 = \overline{x}_1 x_2$ $m_2 = x_1 \overline{x}_2$ $m_3 = x_1 x_2$ | $\begin{matrix} 0 \\ 0 \\ 0 \\ 1 \end{matrix}$ |

$$f(x_1, x_2) = m_3 = x_1 x_2$$

(In this case there is just one product and there is no need for a sum)

## **Another Example**

| Row<br>number    | $x_1$            | $x_2$                                            | Minterm | $f(x_1, x_2)$                           |
|------------------|------------------|--------------------------------------------------|---------|-----------------------------------------|
| 0<br>1<br>2<br>3 | 0<br>0<br>1<br>1 | $egin{array}{c} 0 \\ 1 \\ 0 \\ 1 \\ \end{array}$ |         | $\begin{matrix} 1\\1\\0\\1\end{matrix}$ |

| Row<br>number | $x_1$ | $x_2$ | Minterm | $f(x_1, x_2)$ |
|---------------|-------|-------|---------|---------------|
| 0             | 0     | 0     |         | 1             |
| 1             | 0     | 1     |         | 1             |
| 2             | 1     | 0     |         | 0             |
| 3             | 1     | 1     |         | 1             |

| Row<br>number                              | $x_1$            | $x_2$            | Minterm                                                                                                    | $f(x_1, x_2)$                                   |
|--------------------------------------------|------------------|------------------|----------------------------------------------------------------------------------------------------|-------------------------------------------------|
| $egin{array}{c} 0 \ 1 \ 2 \ 3 \end{array}$ | 0<br>0<br>1<br>1 | 0<br>1<br>0<br>1 | $m_0 = \overline{x}_1 \overline{x}_2$ $m_1 = \overline{x}_1 x_2$ $m_2 = x_1 \overline{x}_2$ $m_3 = x_1 x_2$ | $\begin{array}{c} 1 \\ 1 \\ 0 \\ 1 \end{array}$ |

$$f = m_0 \cdot 1 + m_1 \cdot 1 + m_2 \cdot 0 + m_3 \cdot 1$$
  
=  $m_0 + m_1 + m_3$   
=  $\bar{x}_1 \bar{x}_2 + \bar{x}_1 x_2 + x_1 x_2$ 

(uses the zeros of the function)

## Product-of-Sums Form (for the OR logic function)

| Row<br>number                              | $x_1$            | $x_2$            | Maxterm | $f(x_1, x_2)$    |
|--------------------------------------------|------------------|------------------|---------|------------------|
| $egin{array}{c} 0 \ 1 \ 2 \ 3 \end{array}$ | 0<br>0<br>1<br>1 | 0<br>1<br>0<br>1 |         | 0<br>1<br>1<br>1 |

## Product-of-Sums Form (for the OR logic function)

| Row<br>number | $x_1$     | $x_2$                                     | Ţ | Maxterm                                                                                                    | $f(x_1, x_2)$ |
|---------------|-----------|-------------------------------------------|---|----------------------------------------------------------------------------------------------------|---------------|
| $0\\1\\2$     | $0\\0\\1$ | $\begin{matrix} 0 \\ 1 \\ 0 \end{matrix}$ |   | $M_0 = x_1 + x_2$ $M_1 = x_1 + \overline{x_2}$ $M_2 = \overline{x_1} + x_2$ $M_3 = \overline{x_1} + \overline{x_2}$ | 0<br>1<br>1   |
| 3             | 1         | 1                                         |   | $M_3 = \overline{x_1} + \overline{x_2}$                                                                             | 1             |

## Product-of-Sums Form (for the OR logic function)

| Row<br>number                              | $x_1$            | $x_2$            | <br>  Maxterm | $f(x_1, x_2)$    |
|--------------------------------------------|------------------|------------------|---------------|------------------|
| $egin{array}{c} 0 \ 1 \ 2 \ 3 \end{array}$ | 0<br>0<br>1<br>1 | 0<br>1<br>0<br>1 |               | 0<br>1<br>1<br>1 |

$$f(x_1, x_2) = M_0 = x_1 + x_2$$

(In this case there is just one sum and there is no need for a product)

## **Another Example**

## Product-of-Sums Form (for this logic function)

| Row<br>number | $x_1$ | $x_2$ | Maxterm | $f(x_1, x_2)$ |
|---------------|-------|-------|---------|---------------|
| 0             | 0     | 0     |         | 0             |
| 1             | 0     | 1     |         | 1             |
| 2             | 1     | 0     |         | 0             |
| 3             | 1     | 1     |         | 1             |

## Product-of-Sums Form (for this logic function)

| Row<br>number                              | $x_1$            | $x_2$            | <br>  Maxterm                                                                                                    | $f(x_1, x_2)$    |
|--------------------------------------------|------------------|------------------|----------------------------------------------------------------------------------------------------|------------------|
| $egin{array}{c} 0 \ 1 \ 2 \ 3 \end{array}$ | 0<br>0<br>1<br>1 | 0<br>1<br>0<br>1 | $M_{0} = x_{1} + x_{2}$ $M_{1} = x_{1} + \overline{x_{2}}$ $M_{2} = \overline{x_{1}} + x_{2}$ $M_{3} = \overline{x_{1}} + \overline{x_{2}}$ | 0<br>1<br>0<br>1 |

## Product-of-Sums Form (for this logic function)

| Row<br>number                              | $x_1$            | $x_2$            | Maxterm                                                                                                    | $f(x_1, x_2)$    |
|--------------------------------------------|------------------|------------------|----------------------------------------------------------------------------------------------------|------------------|
| $egin{array}{c} 0 \ 1 \ 2 \ 3 \end{array}$ | 0<br>0<br>1<br>1 | 0<br>1<br>0<br>1 | $M_{0} = x_{1} + x_{2}$ $M_{1} = x_{1} + \bar{x}_{2}$ $M_{2} = \bar{x}_{1} + x_{2}$ $M_{3} = \bar{x}_{1} + \bar{x}_{2}$ | 0<br>1<br>0<br>1 |

$$f(x_1, x_2) = M_0 \bullet M_2 = (x_1 + x_2) \bullet (\overline{x_1} + x_2)$$

## Yet Another Example

| Row<br>number                              | $x_1$            | $x_2$                                      | Maxterm | $f(x_1, x_2)$    |
|--------------------------------------------|------------------|--------------------------------------------|---------|------------------|
| $egin{array}{c} 0 \ 1 \ 2 \ 3 \end{array}$ | 0<br>0<br>1<br>1 | $egin{array}{c} 0 \ 1 \ 0 \ 1 \end{array}$ |         | 1<br>1<br>0<br>1 |

We need to minimize using the zeros of the function f. But let's first minimize the inverse of f, i.e.,  $\overline{f}$ .

| Row<br>number    | $x_1$            | $x_2$            | Maxterm | $f(x_1, x_2)$                                 | $\overline{f}(x_1, x_2)$ |
|------------------|------------------|------------------|---------|-----------------------------------------------|--------------------------|
| 0<br>1<br>2<br>3 | 0<br>0<br>1<br>1 | 0<br>1<br>0<br>1 |         | $egin{array}{c} 1 \\ 1 \\ 0 \\ 1 \end{array}$ | 0<br>0<br>1<br>0         |

| Row<br>number                              | $x_1$            | $x_2$            | Maxterm                                                                                                    | $f(x_1, x_2)$    | $\overline{f}(x_1, x_2)$ |
|--------------------------------------------|------------------|------------------|----------------------------------------------------------------------------------------------------|------------------|--------------------------|
| $egin{array}{c} 0 \ 1 \ 2 \ 3 \end{array}$ | 0<br>0<br>1<br>1 | 0<br>1<br>0<br>1 | $M_{0} = x_{1} + x_{2}$ $M_{1} = x_{1} + \overline{x_{2}}$ $M_{2} = \overline{x_{1}} + x_{2}$ $M_{3} = \overline{x_{1}} + \overline{x_{2}}$ | 1<br>1<br>0<br>1 | 0<br>0<br>1<br>0         |

| Row<br>number                      | $x_1$  | $x_2$    | Maxterm                                                                                                    | $f(x_1, x_2)$                      | $\overline{f}(x_1, x_2)$               |
|------------------------------------|--------|----------|----------------------------------------------------------------------------------------------------|------------------------------------|----------------------------------------|
| 0 1                                | 0      | 0 1      | $M_{0} = x_{1} + x_{2}$ $M_{1} = x_{1} + \overline{x_{2}}$ $M_{2} = \overline{x_{1}} + x_{2}$ $M_{3} = \overline{x_{1}} + \overline{x_{2}}$ | 1<br>1                             | 0                                      |
| $egin{array}{c} 2 \ 3 \end{array}$ | 1<br>1 | $0 \\ 1$ | $M_2 = \overline{x_1} + x_2$ $M_3 = \overline{x_1} + \overline{x_2}$                                                                        | $egin{array}{c} 0 \ 1 \end{array}$ | $\begin{bmatrix} 1 \\ 0 \end{bmatrix}$ |

$$\overline{f}(x_1, x_2) = m_2$$
$$= x_1 \overline{x}_2$$

| Row<br>number                                | $x_1$                                         | $x_2$            | Maxterm | $f(x_1, x_2)$    | $\overline{f}(x_1, x_2)$                         |
|----------------------------------------------|-----------------------------------------------|------------------|---------|------------------|--------------------------------------------------|
| $egin{array}{c} 0 \ 1 \ 2 \ 3 \ \end{array}$ | $egin{bmatrix} 0 \ 0 \ 1 \ 1 \ \end{bmatrix}$ | 0<br>1<br>0<br>1 |         | 1<br>1<br>0<br>1 | $\begin{bmatrix} 0 \\ 0 \\ 1 \\ 0 \end{bmatrix}$ |

$$\bar{f} = f = \overline{x_1 \overline{x_2}} \qquad \bar{f}(x_1, x_2) = m_2 
= \overline{x_1} + x_2 \qquad = x_1 \overline{x_2}$$

$$\overline{f}(x_1, x_2) = m_2$$
$$= x_1 \overline{x}_2$$

#### **Product-of-Sums Form**

| Row<br>number | $x_1$ | $x_2$ | <br>  Maxterm                                   | $f(x_1, x_2)$ | $\overline{f}(x_1, x_2)$ |
|---------------|-------|-------|-------------------------------------------------|---------------|--------------------------|
| 0             | 0     | 0     | $M_0 = x_1 + x_2$                               | 1             | 0                        |
| 1             | 0     | 1     | $ M_0 = x_1 + x_2  M_1 = x_1 + \overline{x_2} $ | 1             | 0                        |
| 2             | 1     | 0     | $M_2 = \overline{x_1} + x_2$                    | 0             | 1                        |
| 3             | 1     | 1     | $M_3 = \overline{x_1} + \overline{x_2}$         | 1             | 0                        |

$$\overline{\overline{f}} = f = \overline{x_1 \overline{x_2}}$$
  $\overline{f}(x_1, x_2) = m_2$   
=  $\overline{x_1} + x_2$  =  $x_1 \overline{x_2}$ 

$$f = \overline{m}_2 = M_2$$

# minterms (for three variables)

## The Eight minterms

| X | у | Z | m <sub>0</sub> | m <sub>1</sub> | m <sub>2</sub> | m <sub>3</sub> | m <sub>4</sub> | m <sub>5</sub> | m <sub>6</sub> | m <sub>7</sub> |
|---|---|---|----------------|----------------|----------------|----------------|----------------|----------------|----------------|----------------|
| 0 | 0 | 0 | 1              | 0              | 0              | 0              | 0              | 0              | 0              | 0              |
| 0 | 0 | 1 | 0              | 1              | 0              | 0              | 0              | 0              | 0              | 0              |
| 0 | 1 | 0 | 0              | 0              | 1              | 0              | 0              | 0              | 0              | 0              |
| 0 | 1 | 1 | 0              | 0              | 0              | 1              | 0              | 0              | 0              | 0              |
| 1 | 0 | 0 | 0              | 0              | 0              | 0              | 1              | 0              | 0              | 0              |
| 1 | 0 | 1 | 0              | 0              | 0              | 0              | 0              | 1              | 0              | 0              |
| 1 | 1 | 0 | 0              | 0              | 0              | 0              | 0              | 0              | 1              | 0              |
| 1 | 1 | 1 | 0              | 0              | 0              | 0              | 0              | 0              | 0              | 1              |

## The Eight minterms

| X | у | Z | m <sub>0</sub> | m <sub>1</sub> | m <sub>2</sub> | m <sub>3</sub> | m <sub>4</sub> | m <sub>5</sub> | m <sub>6</sub> | m <sub>7</sub> |
|---|---|---|----------------|----------------|----------------|----------------|----------------|----------------|----------------|----------------|
| 0 | 0 | 0 | 1              | 0              | 0              | 0              | 0              | 0              | 0              | 0              |
| 0 | 0 | 1 | 0              | 1              | 0              | 0              | 0              | 0              | 0              | 0              |
| 0 | 1 | 0 | 0              | 0              | 1              | 0              | 0              | 0              | 0              | 0              |
| 0 | 1 | 1 | 0              | 0              | 0              | 1              | 0              | 0              | 0              | 0              |
| 1 | 0 | 0 | 0              | 0              | 0              | 0              | 1              | 0              | 0              | 0              |
| 1 | 0 | 1 | 0              | 0              | 0              | 0              | 0              | 1              | 0              | 0              |
| 1 | 1 | 0 | 0              | 0              | 0              | 0              | 0              | 0              | 1              | 0              |
| 1 | 1 | 1 | 0              | 0              | 0              | 0              | 0              | 0              | 0              | 1              |

### **Expressions for the minterms**

$$m_0 = \overline{x} \overline{y} \overline{z}$$
 $m_1 = \overline{x} \overline{y} \overline{z}$ 
 $m_2 = \overline{x} y \overline{z}$ 
 $m_3 = \overline{x} y \overline{z}$ 
 $m_4 = \overline{x} \overline{y} \overline{z}$ 
 $m_5 = \overline{x} \overline{y} \overline{z}$ 
 $m_6 = \overline{x} y \overline{z}$ 
 $m_7 = \overline{x} y \overline{z}$ 

### **Expressions for the minterms**

0 0 0 
$$m_0 = x y z$$
  
0 0 1  $m_1 = x y z$   
0 1 0  $m_2 = x y z$   
0 1 1  $m_3 = x y z$   
1 0 0  $m_4 = x y z$   
1 0 1  $m_5 = x y z$   
1 1 0  $m_6 = x y z$   
1 1 1  $m_7 = x y z$ 

The bars coincide with the 0's in the binary expansion of the minterm sub-index

# Maxterms (for three variables)

## **The Eight Maxterms**

| X | у | Z | M <sub>0</sub> | M <sub>1</sub> | M <sub>2</sub> | M <sub>3</sub> | M <sub>4</sub> | M <sub>5</sub> | M <sub>6</sub> | M <sub>7</sub> |
|---|---|---|----------------|----------------|----------------|----------------|----------------|----------------|----------------|----------------|
| 0 | 0 | 0 | 0              | 1              | 1              | 1              | 1              | 1              | 1              | 1              |
| 0 | 0 | 1 | 1              | 0              | 1              | 1              | 1              | 1              | 1              | 1              |
| 0 | 1 | 0 | 1              | 1              | 0              | 1              | 1              | 1              | 1              | 1              |
| 0 | 1 | 1 | 1              | 1              | 1              | 0              | 1              | 1              | 1              | 1              |
| 1 | 0 | 0 | 1              | 1              | 1              | 1              | 0              | 1              | 1              | 1              |
| 1 | 0 | 1 | 1              | 1              | 1              | 1              | 1              | 0              | 1              | 1              |
| 1 | 1 | 0 | 1              | 1              | 1              | 1              | 1              | 1              | 0              | 1              |
| 1 | 1 | 1 | 1              | 1              | 1              | 1              | 1              | 1              | 1              | 0              |

## **The Eight Maxterms**

| X | у | Z | M <sub>0</sub> | M <sub>1</sub> | M <sub>2</sub> | M <sub>3</sub> | M <sub>4</sub> | M <sub>5</sub> | M <sub>6</sub> | M <sub>7</sub> |
|---|---|---|----------------|----------------|----------------|----------------|----------------|----------------|----------------|----------------|
| 0 | 0 | 0 | 0              | 1              | 1              | 1              | 1              | 1              | 1              | 1              |
| 0 | 0 | 1 | 1              | 0              | 1              | 1              | 1              | 1              | 1              | 1              |
| 0 | 1 | 0 | 1              | 1              | 0              | 1              | 1              | 1              | 1              | 1              |
| 0 | 1 | 1 | 1              | 1              | 1              | 0              | 1              | 1              | 1              | 1              |
| 1 | 0 | 0 | 1              | 1              | 1              | 1              | 0              | 1              | 1              | 1              |
| 1 | 0 | 1 | 1              | 1              | 1              | 1              | 1              | 0              | 1              | 1              |
| 1 | 1 | 0 | 1              | 1              | 1              | 1              | 1              | 1              | 0              | 1              |
| 1 | 1 | 1 | 1              | 1              | 1              | 1              | 1              | 1              | 1              | 0              |

### **Expressions for the Maxterms**

$$M_0 = x + y + z$$
 $M_1 = x + y + \overline{z}$ 
 $M_2 = x + \overline{y} + \overline{z}$ 
 $M_3 = x + \overline{y} + \overline{z}$ 
 $M_4 = \overline{x} + y + \overline{z}$ 
 $M_5 = \overline{x} + y + \overline{z}$ 
 $M_6 = \overline{x} + \overline{y} + \overline{z}$ 
 $M_7 = \overline{x} + \overline{y} + \overline{z}$ 

### **Expressions for the Maxterms**

$$M_0 = x + y + z$$

$$M_1 = x + y + \overline{z}$$

$$M_2 = x + \overline{y} + z$$

$$M_3 = x + \overline{y} + \overline{z}$$

$$M_4 = \overline{x} + y + z$$

$$M_5 = \overline{x} + y + \overline{z}$$

$$M_6 = \overline{x} + \overline{y} + z$$

$$M_7 = \overline{x} + \overline{y} + \overline{z}$$

The bars coincide
with the 1's
in the binary expansion
of the maxterm sub-index

# minterms and Maxterms (for three variables)

### minterms and Maxterms

$$m_0 = \overline{x} \overline{y} \overline{z}$$

$$m_1 = \overline{x} \overline{y} z$$

$$m_2 = \overline{x} y \overline{z}$$

$$m_3 = \overline{x} y z$$

$$m_4 = x \overline{y} \overline{z}$$

$$m_5 = x \overline{y} z$$

$$m_6 = x y \overline{z}$$

$$m_7 = x y z$$

$$M_0 = x + y + z$$

$$M_1 = x + y + \overline{z}$$

$$M_2 = x + \overline{y} + z$$

$$M_3 = x + \overline{y} + \overline{z}$$

$$M_4 = \overline{x} + y + z$$

$$M_5 = \overline{x} + y + \overline{z}$$

$$M_6 = \overline{x} + \overline{y} + z$$

$$M_7 = \overline{x} + \overline{y} + \overline{z}$$

# minterms and Maxterms (with three variables)

| Row<br>number                                                        | $  x_1  $                       | $x_2$                                | $x_3$                           | Minterm                                                                                                    | Maxterm                                                                                                    |
|----------------------------------------------------------------------|---------------------------------|--------------------------------------|---------------------------------|----------------------------------------------------------------------------------------------------|----------------------------------------------------------------------------------------------------|
| $egin{array}{c} 0 \\ 1 \\ 2 \\ 3 \\ 4 \\ 5 \\ 6 \\ 7 \\ \end{array}$ | 0<br>0<br>0<br>0<br>1<br>1<br>1 | 0<br>0<br>1<br>1<br>0<br>0<br>1<br>1 | 0<br>1<br>0<br>1<br>0<br>1<br>0 | $m_0 = \overline{x}_1 \overline{x}_2 \overline{x}_3$ $m_1 = \overline{x}_1 \overline{x}_2 x_3$ $m_2 = \overline{x}_1 x_2 \overline{x}_3$ $m_3 = \overline{x}_1 x_2 x_3$ $m_4 = x_1 \overline{x}_2 \overline{x}_3$ $m_5 = x_1 \overline{x}_2 x_3$ $m_6 = x_1 x_2 \overline{x}_3$ $m_7 = x_1 x_2 x_3$ | $M_0 = x_1 + x_2 + x_3$ $M_1 = x_1 + x_2 + \overline{x_3}$ $M_2 = x_1 + \overline{x_2} + x_3$ $M_3 = x_1 + \overline{x_2} + \overline{x_3}$ $M_4 = \overline{x_1} + x_2 + x_3$ $M_5 = \overline{x_1} + x_2 + \overline{x_3}$ $M_6 = \overline{x_1} + \overline{x_2} + x_3$ $M_7 = \overline{x_1} + \overline{x_2} + \overline{x_3}$ |

## **Examples with three-variable functions**

### A three-variable function

| Row<br>number | $x_1$ | $x_2$ | $x_3$ | $f(x_1, x_2, x_3)$ |
|---------------|-------|-------|-------|--------------------|
| 0             | 0     | 0     | 0     | 0                  |
| 1             | 0     | 0     | 1     | 1                  |
| 2 3           | 0     | 1     | 0     | 0                  |
| 3             | 0     | 1     | 1     | 0                  |
| 4             | 1     | 0     | 0     | 1                  |
| 5             | 1     | 0     | 1     | 1                  |
| 6             | 1     | 1     | 0     | 1                  |
| 7             | 1     | 1     | 1     | 0                  |

## Sum-of-Products (SOP)

| Row<br>number | $x_1$ | $x_2$ | $x_3$ | $f(x_1, x_2, x_3)$ |
|---------------|-------|-------|-------|--------------------|
| 0             | 0     | 0     | 0     | 0                  |
| 1             | 0     | 0     | 1     | 1                  |
| 2             | 0     | 1     | 0     | 0                  |
| 2             | 0     | 1     | 1     | 0                  |
| 4             | 1     | 0     | 0     | 1                  |
| 5             | 1     | 0     | 1     | 1                  |
| 6             | 1     | 1     | 0     | 1                  |
| 7             | 1     | 1     | 1     | 0                  |

## Sum-of-Products (SOP)

| Row<br>number | $x_1$ | $x_2$ | $x_3$ | $f(x_1, x_2, x_3)$ |
|---------------|-------|-------|-------|--------------------|
| 0             | 0     | 0     | 0     | 0                  |
| 1             | 0     | 0     | 1     | 1                  |
| 2             | 0     | 1     | 0     | 0                  |
| 3             | 0     | 1     | 1     | 0                  |
| 4             | 1     | 0     | 0     | 1                  |
| 5             | 1     | 0     | 1     | 1                  |
| 6             | 1     | 1     | 0     | 1                  |
| 7             | 1     | 1     | 1     | 0                  |

$$f(x_1, x_2, x_3) = \bar{x}_1 \bar{x}_2 x_3 + x_1 \bar{x}_2 \bar{x}_3 + x_1 \bar{x}_2 x_3 + x_1 x_2 \bar{x}_3$$

## Sum-of-Products (SOP)

| Row<br>number | $x_1$ | $x_2$ | $x_3$ | $f(x_1, x_2, x_3)$ |
|---------------|-------|-------|-------|--------------------|
| 0             | 0     | 0     | 0     | 0                  |
| 1             | 0     | 0     | 1     | 1                  |
| 2             | 0     | 1     | 0     | 0                  |
| 2 3           | 0     | 1     | 1     | 0                  |
| 4             | 1     | 0     | 0     | 1                  |
| 5             | 1     | 0     | 1     | 1                  |
| 6             | 1     | 1     | 0     | 1                  |
| 7             | 1     | 1     | 1     | 0                  |

$$f(x_1, x_2, x_3) = \overline{x}_1 \overline{x}_2 x_3 + x_1 \overline{x}_2 \overline{x}_3 + x_1 \overline{x}_2 x_3 + x_1 x_2 \overline{x}_3$$

$$f = (\overline{x}_1 + x_1) \overline{x}_2 x_3 + x_1 (\overline{x}_2 + x_2) \overline{x}_3$$

$$= 1 \cdot \overline{x}_2 x_3 + x_1 \cdot 1 \cdot \overline{x}_3$$

$$= \overline{x}_2 x_3 + x_1 \overline{x}_3$$

## Sum-of-products realization of this function

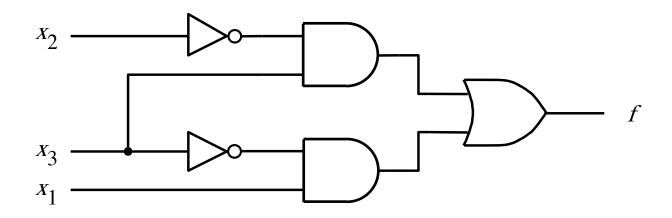

$$f = \overline{x_2} x_3 + x_1 \overline{x_3}$$

### A three-variable function

| Row<br>number | $x_1$ | $x_2$ | $x_3$ | $f(x_1, x_2, x_3)$ |
|---------------|-------|-------|-------|--------------------|
| 0             | 0     | 0     | 0     | 0                  |
| 1             | 0     | 0     | 1     | 1                  |
| 2 3           | 0     | 1     | 0     | 0                  |
| 3             | 0     | 1     | 1     | 0                  |
| 4             | 1     | 0     | 0     | 1                  |
| 5             | 1     | 0     | 1     | 1                  |
| 6             | 1     | 1     | 0     | 1                  |
| 7             | 1     | 1     | 1     | 0                  |

## **Product-of-Sums (POS)**

| Row<br>number | $x_1$ | $x_2$ | $x_3$ | $f(x_1, x_2, x_3)$ |
|---------------|-------|-------|-------|--------------------|
| 0             | 0     | 0     | 0     | 0                  |
| 1             | 0     | 0     | 1     | 1                  |
| 2             | 0     | 1     | 0     | 0                  |
| 3             | 0     | 1     | 1     | 0                  |
| 4             | 1     | 0     | 0     | 1                  |
| 5             | 1     | 0     | 1     | 1                  |
| 6             | 1     | 1     | 0     | 1                  |
| 7             | 1     | 1     | 1     | 0                  |

## **Product-of-Sums (POS)**

| Row<br>number | $x_1$ | $x_2$ | $x_3$ | $f(x_1, x_2, x_3)$ |
|---------------|-------|-------|-------|--------------------|
| 0             | 0     | 0     | 0     | 0                  |
| 1             | 0     | 0     | 1     | 1                  |
| 2             | 0     | 1     | 0     | 0                  |
| 3             | 0     | 1     | 1     | 0                  |
| 4             | 1     | 0     | 0     | 1                  |
| 5             | 1     | 0     | 1     | 1                  |
| 6             | 1     | 1     | 0     | 1                  |
| 7             | 1     | 1     | 1     | 0                  |

$$f = \overline{m_0 + m_2 + m_3 + m_7}$$

$$= \overline{m_0} \cdot \overline{m_2} \cdot \overline{m_3} \cdot \overline{m_7}$$

$$= M_0 \cdot M_2 \cdot M_3 \cdot M_7$$

$$= (x_1 + x_2 + x_3)(x_1 + \overline{x_2} + x_3)(x_1 + \overline{x_2} + \overline{x_3})(\overline{x_1} + \overline{x_2} + \overline{x_3})$$

### **Product-of-Sums (POS)**

| Row<br>number | $x_1$ | $x_2$ | $x_3$ | $f(x_1, x_2, x_3)$ |
|---------------|-------|-------|-------|--------------------|
| 0             | 0     | 0     | 0     | 0                  |
| 1             | 0     | 0     | 1     | 1                  |
| 2             | 0     | 1     | 0     | 0                  |
| 3             | 0     | 1     | 1     | 0                  |
| 4             | 1     | 0     | 0     | 1                  |
| 5             | 1     | 0     | 1     | 1                  |
| 6             | 1     | 1     | 0     | 1                  |
| 7             | 1     | 1     | 1     | 0                  |

$$f = ((x_1 + x_3) + x_2)((x_1 + x_3) + \overline{x}_2)(x_1 + (\overline{x}_2 + \overline{x}_3))(\overline{x}_1 + (\overline{x}_2 + \overline{x}_3))$$

$$f = (x_1 + x_3)(\overline{x}_2 + \overline{x}_3)$$

## Product-of-sums realization of this function

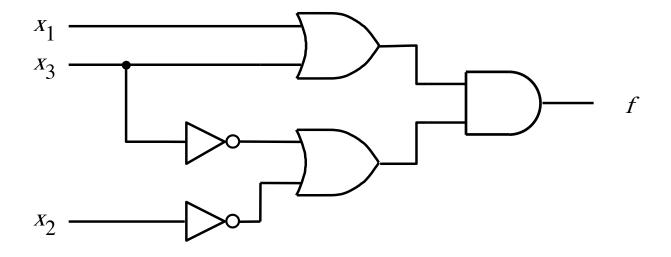

$$f = (x_1 + x_3) \bullet (\overline{x_2} + \overline{x_3})$$

### Two realizations of this function

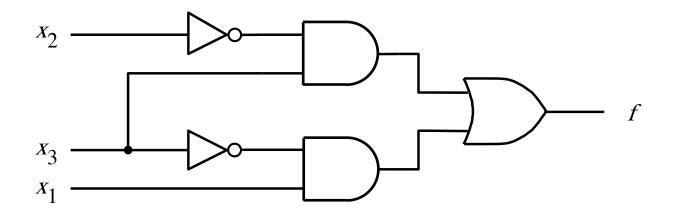

(a) A minimal sum-of-products realization

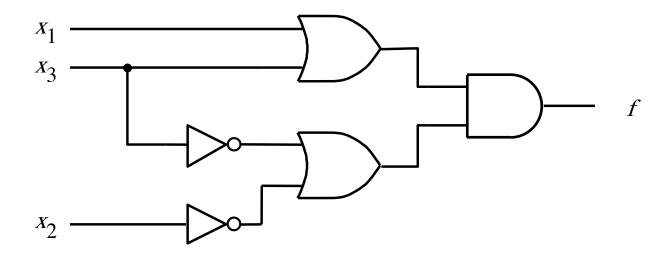

(b) A minimal product-of-sums realization

### **Shorthand Notation for SOP**

| Row<br>number | $x_1$ | $x_2$ | $x_3$ | $f(x_1, x_2, x_3)$ |
|---------------|-------|-------|-------|--------------------|
| 0             | 0     | 0     | 0     | 0                  |
| 1             | 0     | 0     | 1     | 1                  |
| 2             | 0     | 1     | 0     | 0                  |
| 3             | 0     | 1     | 1     | 0                  |
| 4             | 1     | 0     | 0     | 1                  |
| 5             | 1     | 0     | 1     | 1                  |
| 6             | 1     | 1     | 0     | 1                  |
| 7             | 1     | 1     | 1     | 0                  |

$$f(x_1, x_2, x_3) = \sum (m_1, m_4, m_5, m_6)$$

or

$$f(x_1, x_2, x_3) = \sum m(1, 4, 5, 6)$$

### **Shorthand Notation for POS**

| Row<br>number | <i>x</i> <sub>1</sub> | $x_2$ | $x_3$ | $f(x_1, x_2, x_3)$ |
|---------------|-----------------------|-------|-------|--------------------|
| 0             | 0                     | 0     | 0     | 0                  |
| 1             | 0                     | 0     | 1     | 1                  |
| 2             | 0                     | 1     | 0     | 0                  |
| 3             | 0                     | 1     | 1     | 0                  |
| 4             | 1                     | 0     | 0     | 1                  |
| 5             | 1                     | 0     | 1     | 1                  |
| 6             | 1                     | 1     | 0     | 1                  |
| 7             | 1                     | 1     | 1     | 0                  |

$$f(x_1, x_2, x_3) = \Pi(M_0, M_2, M_3, M_7)$$

or

$$f(x_1, x_2, x_3) = \Pi M(0, 2, 3, 7)$$

#### **Shorthand Notation**

Sum-of-Products (SOP)

$$f(x_1, x_2, x_3) = \sum (m_1, m_4, m_5, m_6)$$

or

$$f(x_1, x_2, x_3) = \sum m(1, 4, 5, 6)$$

Product-of-Sums (POS)

$$f(x_1, x_2, x_3) = \Pi(M_0, M_2, M_3, M_7)$$

or

$$f(x_1, x_2, x_3) = \Pi M(0, 2, 3, 7)$$

### The Cost of a Circuit

- Count all gates
- Count all inputs/wires to the gates
- Add the two partial counts. That is the cost.

### What is the cost of this circuit?

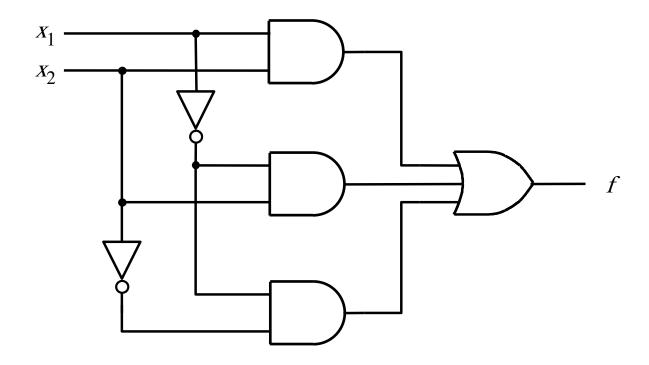

### What is the cost of this circuit?

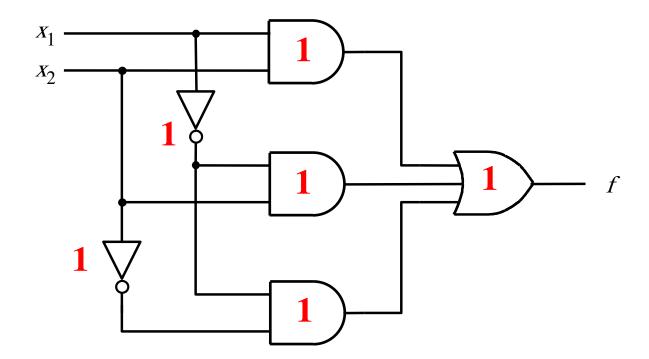

There are 6 gates.

### What is the cost of this circuit?

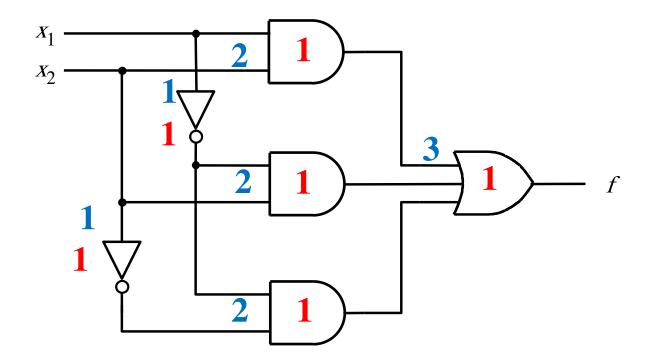

There are 6 gates and 11 inputs.

The total cost is 17.

### What is the cost of each circuit?

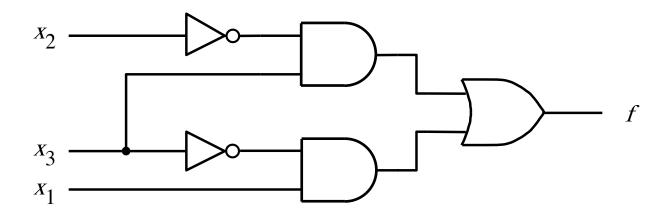

(a) A minimal sum-of-products realization

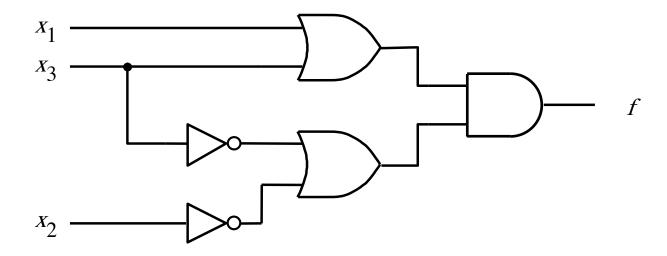

(b) A minimal product-of-sums realization

## **Questions?**

## THE END